## Job Charge

JobCharge (FM17s-Mac-mini.local)  $\times$ File Edit View Insert Format Records Scripts Window Help Home Calendar Schedule Inventory Clients Vendors Main Legacy Admin MAIN MENU JobCharge Customized for: Œ AMPA EVENTS ampa 6701 JANWAY RD EnglishComp eveints HENRICO, VA 23228 Active Jobs Active Proposals Reconciliation Inv? Job Name Client Time Location Job # Type Date Agent **%** 12473 Chair and Pillow Delivery Albrecht Events 08/23/19 10:00 AM 10300 Mill Run Circle, Owing Mills Ted Rubis **%** 12187 Wedding at the Mellon- Decor Design & Shankar Wedding 09/01/19 5:00 PM Mellon Auditorium Heather Ernst **%** 12441 Library Event Design & Events By TRB 09/06/19 Washington, DC Heather Ernst **N** 12471 Esto Chandelier Frame Pick Pick Up Olivia Spear 09/12/19 8:00 AM Pick up Heather Ernst **%** 12395 Carpet Installation Rental w/ Gensler 09/17/19 202 K Street NW, Washington Heather Ernst **K** 12275 Off-site Dinner - Vintage MC&A 09/23/19 6:30 PM Military Aviation Museum 1341 Ted Rubis Rental w/ 12356 Color Me DC Capital City Events CCE 09/25/19 6:00 PM Watergate Ted Rubis 12355 RRS Food Show 10/15/19 Ted Rubis Design & RRS Food Service Meadow Event Park **%** 12186 Literary Awards Rental w/ 10/19/19 6:00 PM Library of Virginia Foundation Leslie Amason Library of Virginia **K** 12442 Planning Services -Hunton Andrews Kurth 10/22/19 Shed Ted Rubis Planning & 12367 Halloween - Harry Potter Design & Army Navy Country Club 10/25/19 Ted Rubis 12365 LUNCH WITH SANTA 12/08/19 Rental w/ Army Navy Country Club Army Navy Country Club Ted Rubis **%** 12366 LUNCH WITH SANTA Rental w/ Army Navy Country Club 12/15/19 Army Navy Country Club Ted Rubis **K** 12332 Prom 2020 w/10% Equipment Rental w/ 05/02/20 Manchester High School Doubletree Hilton - Koger Street Sandra Crowe

 $\sim$ 

Main JobCharge Home Page - Click on the arrow next to job name to open Job a.k.a"Event" Job "Event" Page - To Search within FileMaker/JobCharge use Crtl+F -Place cursor in a Field and hit Crtl+F

| Horizon               Agent Tel Rubbis       Agent Z Lesle Amason         Contact Lauren Caruso Barnes       Contact Lauren Caruso Barnes       Contact Caruso Barnes       Contact Caruso Barnes       Contract <th c<="" th=""><th>e Edit View</th><th>4</th><th></th><th></th><th></th><th></th><th></th><th></th><th></th><th></th><th></th><th></th></th>                                                                                                    | <th>e Edit View</th> <th>4</th> <th></th> <th></th> <th></th> <th></th> <th></th> <th></th> <th></th> <th></th> <th></th> <th></th> | e Edit View               | 4             |             |                         |                |         |            |               |             |                                           |     |  |
|----------------------------------------------------------------------------------------------------|----------------------------------------------------------------------------------------------------|---------------------------|---------------|-------------|-------------------------|----------------|---------|------------|---------------|-------------|-------------------------------------------|-----|--|
| 800.358.5451       Cmpcevents.com         Actient       Albrecht Events                                                                                                    |                                                                                                    |                           |               | Desig       | n & Production Ser      | vices          |         | Label Date |               |             | Home                                      |     |  |
| Lesse       Agent       Ted Rubis       Agent 2 Lesse Amason       Calendar         & Cuent Albrecht Events                                                                                                    |                                                                                                    | CE                        | 800           | .358.545    | 1 ampaev                | ents.com       |         |            |               |             |                                           |     |  |
| c. cliert Albrecht Events   c. cliert Albrecht Events   Contact Lauren Caruso Barnes   05/07/18 Title   Managing Director 12473   12473 Delfs/19   Contact Email   DameFax 209 Providence Lane   Contact Email   DameFax 2150 699-3784   Pone/Fax Paide   URL http://www.albrechtevents.com/contact.   Event Name Contact   AT3 Chair and Pillow Delivery   Friday, 08/23/19 10:00 AM   11:00 AM 11:00 AM   Location Statt Time   Event Name Event Information   State Statt Time   Friday, 08/23/19 10:00 AM   11:00 AM Agent Activity Level   Marketing Cue Paid in Full   Dupe   Friday, 08/23/19 10:00 AM   11:00 AM Event Activities   Accounting Map   Pick List         Proposal Event Activities   Accounting Map   Pick List                                                                                                    | Find                                                                                                    | ampa events               |               |             |                         |                |         | Agent 2    | Leslie Amason |             | Calendar                                  |     |  |
| Contact Lauren Caruso Barnes 05/07/18 Title Managing Director 11867 11978 Satus 5<br>Email Ibarnes@albrechtevents.com PhoneFax 11867 11978 00/18/18 Satus Frid<br>209 Providence Lane Start Ime Canata Barnes@albrechtevents.com 11867 119178 00/18/18 Proposal<br>Cry Lansdale PA 19446 USA PhoneFax Out Contact Ime Canata Barnes<br>Cary Lansdale PA 19446 USA PhoneFax Ime Canata Barnes<br>Event Name Friday, 08/23/19 10:00 AM 11:00 AM Location Image Agent Activity Level Marketing Cue Friday, 08/23/19 10:00 AM 11:00 AM Agent Activity Level Marketing Cue Friday, 08/23/19 10:00 AM 11:00 AM Agent Activity Level Marketing Cue Friday, 08/23/19 10:00 AM 11:00 AM Agent Activity Level Marketing Cue Friday, 08/23/19 10:00 AM 11:00 AM Agent Activity Level Marketing Cue Friday, 08/23/19 10:00 AM 11:00 AM Agent Activity Level Marketing Cue Friday 08/23/19 10:00 AM 11:00 AM Agent Activity Level Marketing Cue Friday 08/23/19 10:00 AM 11:00 AM Agent Activity Level Friday, 08/23/19 10:00 AM 11:00 AM Agent Activity Level Marketing Cue Friday 08/23/19 10:00 AM 11:00 AM Agent Activity Level Marketing Cue Friday 08/23/19 10:00 AM 11:00 AM Agent Activity Level Friday 08/23/19 10:00 AM 11:00 AM Agent Activity Level Marketing Cue Friday 08/23/19 10:00 AM 11:00 AM Agent Activity Level Marketing Cue Friday 08/23/19 10:00 AM 11:00 AM Agent Activity Level Friday 08/23/19 10:00 AM 11:00 AM Agent Activity Level Friday 08/23/19 10:00 AM 11:00 AM Agent Activity Level Friday 08/23/19 10:00 AM 11:00 AM Agent Activity Level Friday 08/23/19 10:00 AM 11:00 AM Agent Activity Level Friday 08/23/19 10:00 AM 11:00 AM Agent Activity Level Friday 08/23/19 10:00 AM 11:00 AM Agent Activity Level Friday 08/23/19 10:00 AM 11:00 AM Agent Activity Level Friday 08/23/19 10:00 AM 11:00 AM Agent Activity Level Friday 08/23/19 10:00 AM 11:00 AM Agent Activity Level Friday 08/23/19 10:00 AM 11:00 AM Agent Activity Level Friday 08/23/19 10:00 AM 11:00 AM Agent Activity Level Friday 08/23/19 10:00 AM 11:00 AM Agent Activity Level Friday 08/23/19 10:00 AM Agent Activity Level Friday 08/ |                                                                                                    | ht Events                 | •             | S Contact 1 | uren Caruso Barnes      | Contract I     | listory |            | ,             | Active?     |                                           |     |  |
| Email barnes@albrechtevents.com Phone/Fax 11852 00/27/18 11763 06/18/18 Event Expired Expired Billing Inventory URL http://www.albrechtevents.com/contact. Email Event Name Event Name Event Name Event Name Event Name Event Name Event Name Event Name Event Information Schedule Proposal Event Activities Accounting Map  Pick List Delivery Report Flag Report Flag Repor            | ontact Lauren                                                                                                    | Caruso Barnes             | 05/07/18      |             |                         | <b>×</b> 12473 |         |            | 08/15/19      | $\boxtimes$ | New                                       |     |  |
| dress 1 209 Providence Lane                                                                                                    | Email Ibarne                                                                                                    | s@albrechtevents          | .com          |             |                         |                |         |            |               |             | Find                                      |     |  |
| city Lansdale PA 19446 USA Title   onelFax (215) 699-3784 Phone/Fax Out In   uru http://www.albrechtevents.com/contact. Email In In   # Event Name Event Name In In   473 Chair and Pillow Delivery Preferred Contact Method In   Image: Service Type How did Client find Ampa? Dupe   Image: Service Type How did Client find Ampa? Dupe   Image: Service Type Schedule Proposal Event Activities   Image: Service Type Schedule Proposal Event Activities                                                                                                    |                                                                                                    |                           |               | 🖂 Email İba | rnes@albrechtevents.com | <b>×</b> 11763 | 06/18/1 | 8          | Event         |             | Find                                      | 7   |  |
| city Lansdale PA 19446 USA Title   merFax (215) 699-3784 Phone/Fax Out Out   uRL http://www.albrechtevents.com/contact. Imail Inthe Deposit Inthe Deposit   # Event Name Friday, 08/23/19 10:00 AM 11:00 AM   # Zivent Date Start Time End Time End Time End Time   Friday, 08/23/19 10:00 AM 11:00 AM Agent Activity Level   Location 10:300 Mill Run Circle, Owing Mills Md Marketing Cue Paid in Fuilt   Plok List    Plok List    Plok List                                                                                                    | Iress 2                                                                                                    |                           |               | S Contact 2 |                         | •              |         |            | OExpired      |             | Billing                                   |     |  |
| Inventory URL http://www.albrechtevents.com/contact.                                                                                                    | <b>City</b> Lansda                                                                                                    | ale PA 19446              | USA           | Title       |                         |                |         |            |               | 3/19/19     |                                           | 7   |  |
| URL http://www.albrechtevents.com/contact.       Image: Contact in the contact in the contact in the                                                     | ne/Fax (215) 6                                                                                                    | 99-3784                   |               | Phone/Fax   |                         |                |         |            |               |             | Inventory                                 |     |  |
| 473       Chair and Pillow Delivery       Preferred Contact Method       Image: Contact Method         Image: Delivery       Event Date       Start Time       End Time       Service Type       How did Client find Ampa?       Image: Dupe         Image: Delivery       Image: Delivery       Image: Delivery       Agent Activity Level       Image: Dupe       Image: Dupe                                                                                                    | URL http://w                                                                                                    | ww.albrechtevents.co      | om/contact.   | 🖂 Email     |                         |                |         | ~          |               | eposit      |                                           |     |  |
| Image: Section of the finite of the section of the section of the                                           | 1                                                                                                    |                           |               |             |                         | D              |         |            |               |             | List                                      |     |  |
| Friday, 08/23/19       10:00 AM       11:00 AM       Agent Activity Level       Contract         Notes       Event Information       Schedule       Proposal       Event Activities       Accounting       Map         Pick List       Elivery Report       Flag Report       Flag Report       Flag Report                                                                                                    | 173 Chair                                                                                                    |                           |               | _           |                         |                |         |            |               |             |                                           | _   |  |
| Location       Marketing Cue       Paid in Full       Contract         Notes       Event Information       Schedule       Proposal       Event Activities       Accounting       Map         Pick List       Elivery Report       Elivery Report       Elivery Report       Elivery Report                                                                                                    | 2                                                                                                    |                           | 1             |             | Service Type            |                |         |            |               |             | Dupe                                      |     |  |
| Instruction       Schedule       Proposal       Event Activities       Accounting       Map       Pick List         Delivery Report       Flag Report       Flag Report       Flag Report       Flag Report       Flag Report                                                                                                    |                                                                                                    | 111003, 00/20/10          | 10.0074       | 11.00744    |                         | Agent Actually | 20101   |            |               |             |                                           | ~   |  |
| Pick List<br>Delivery Report<br>Flag Report                                                                                                    |                                                                                                    | Location                  |               |             |                         | Marketi        | ng Cue  |            |               |             |                                           |     |  |
| Pick List<br>Delivery Report<br>Flag Report                                                                                                    |                                                                                                    |                           | wing Mills Md |             |                         | Marketin       | ng Cue  | Paid in    | Full          |             | Contract                                  |     |  |
| Flag Report                                                                                                    | Notes                                                                                                    | 10300 Mill Run Circle, Ov |               | Schedule    | Proposal                | _              |         |            | Y             | Мар         |                                           |     |  |
|                                                                                                    | Notes                                                                                                    | 10300 Mill Run Circle, Ov |               | Schedule    | Proposal                | _              |         |            | Y             | Map         |                                           |     |  |
|                                                                                                    | Notes                                                                                                    | 10300 Mill Run Circle, Ov |               | Schedule    | Proposal                | _              |         |            | Y             | Map         | Pick List                                 | rt  |  |
|                                                                                                    | Notes                                                                                                    | 10300 Mill Run Circle, Ov |               | Schedule    | Proposal                | _              |         |            | Y             | Map         | Pick List                                 | T T |  |
|                                                                                                    | Notes                                                                                                    | 10300 Mill Run Circle, Ov |               | Schedule    | Proposal                | _              |         |            | Y             | Map         | Pick List                                 | r i |  |
| Labels                                                                                                    | Notes                                                                                                    | 10300 Mill Run Circle, Ov |               | Schedule    | Proposal                | _              |         |            | Y             | Map         | Pick List                                 |     |  |
| Labels                                                                                                    | Notes                                                                                                    | 10300 Mill Run Circle, Ov |               | Schedule    | Proposal                | _              |         |            | Y             | Map         | Pick List<br>Delivery Repo<br>Flag Report | T T |  |
|                                                                                                    | Notes                                                                                                    | 10300 Mill Run Circle, Ov |               | Schedule    | Proposal                | _              |         |            | Y             | Map         | Pick List<br>Delivery Repo<br>Flag Report |     |  |
|                                                                                                    | Notes                                                                                                    | 10300 Mill Run Circle, Ov |               | Schedule    | Proposal                | _              |         |            | Y             | Map         | Pick List<br>Delivery Repo<br>Flag Report |     |  |
|                                                                                                    | Notes                                                                                                    | 10300 Mill Run Circle, Ov |               | Schedule    | Proposal                | _              |         |            | Y             | Map         | Pick List<br>Delivery Repo<br>Flag Report |     |  |
|                                                                                                    | Notes                                                                                                    | 10300 Mill Run Circle, Ov |               | Schedule    | Proposal                | _              |         |            | Y             | Map         | Pick List<br>Delivery Repo<br>Flag Report |     |  |
|                                                                                                    | Notes                                                                                                    | 10300 Mill Run Circle, Ov |               | Schedule    | Proposal                | _              |         |            | Y             | Map         | Pick List<br>Delivery Repo<br>Flag Report |     |  |
|                                                                                                    | Notes                                                                                                    | 10300 Mill Run Circle, Ov |               | Schedule    | Proposal                | _              |         |            | Y             | Map         | Pick List<br>Delivery Repo<br>Flag Report |     |  |
|                                                                                                    | Notes                                                                                                    | 10300 Mill Run Circle, Ov |               | Schedule    | Proposal                | _              |         |            | Y             | Map         | Pick List<br>Delivery Repo<br>Flag Report |     |  |
|                                                                                                    | Notes                                                                                                    | 10300 Mill Run Circle, Ov |               | Schedule    | Proposal                | _              |         |            | Y             | Map         | Pick List<br>Delivery Repo<br>Flag Report |     |  |
|                                                                                                    | Notes                                                                                                    | 10300 Mill Run Circle, Ov |               | Schedule    | Proposal                | _              |         |            | Y             | Map         | Pick List<br>Delivery Repo<br>Flag Report |     |  |

### Search for Themes

- I entered Hollywood - Hit enter to bring up all events with Hollywood in the name

|           |              |             | Desigr      | n & Production S  | Services                  | Label Date 🔍       |          | Home            |
|-----------|--------------|-------------|-------------|-------------------|---------------------------|--------------------|----------|-----------------|
|           | œ            | 800         | .358.5451   | l ampae           | events.com                |                    |          |                 |
| F         | ind          |             |             |                   | Agent                     | Agent 2            |          | Calendar        |
| K Client  |              | ÷           | K Contact 1 |                   | Gentract History          | Record Date        |          | New             |
| Contact   |              | Q           | Title Q     |                   | <u> </u>                  | Q,                 |          |                 |
| 🗹 Email 🔍 |              |             | Phone/Fax   | Q                 |                           | Status<br>O Propos | sal      | Find            |
| ddress 1  |              |             | 🖂 Email 🔍   |                   |                           | O Event            |          |                 |
| ddress 2  |              |             | S Contact 2 |                   | •                         | O Expire           |          | Billing         |
| City Q    |              | Q           | Title       |                   |                           | Contract           | <u>.</u> |                 |
| hone/Fax  |              |             | Phone/Fax   | Q                 |                           | O Out<br>O In      |          | Inventory       |
|           |              |             | 🖂 Email 🔍   |                   |                           | O In with          | Deposit  |                 |
|           | vent Name    |             |             |                   | Preferred Contact Method  | Q                  |          | List            |
|           | lollywood    | Charles The | ne End Time | Constant Truns    | How did Client find Ampa? | -                  |          |                 |
|           | Event Date   | Start Tir   |             | Service Type<br>Q | Agent Activity Level      |                    |          | Dupe            |
|           | Location     |             |             |                   | Marketing Cue             | Q                  |          | Contract        |
|           | Q            |             |             | ~                 |                           |                    |          | Contract        |
| Notes     | Event Inform | ation       | Schedule    | Proposal          | Event Activities          | Accounting         | Map      | Pick List       |
| Q         | L            |             |             |                   |                           |                    |          | T ION LIGT      |
|           |              |             |             |                   |                           |                    |          | Delivery Report |
|           |              |             |             |                   |                           |                    |          |                 |
|           |              |             |             |                   |                           |                    |          | Flag Report     |
|           |              |             |             |                   |                           |                    |          |                 |
|           |              |             |             |                   |                           |                    |          | $\bowtie$       |
|           |              |             |             |                   |                           |                    |          |                 |
|           |              |             |             |                   |                           |                    |          | Labels          |
|           |              |             |             |                   |                           |                    |          |                 |
|           |              |             |             |                   |                           |                    |          |                 |
|           |              |             |             |                   |                           |                    |          |                 |
|           |              |             |             |                   |                           |                    |          |                 |
|           |              |             |             |                   |                           |                    |          |                 |
|           |              |             |             |                   |                           |                    |          |                 |

#### Click on Proposal Tab Then click preview under Current Versions to see the full proposal

| 🤕 JobC                | harge (FM17s-Mac-mini.local)                        |               |                    |              |                               |                    |                     | _      |           | $\times$ |
|-----------------------|-----------------------------------------------------|---------------|--------------------|--------------|-------------------------------|--------------------|---------------------|--------|-----------|----------|
| File Edi              | t View Insert Format Records Script                 | s Window He   | p                  |              |                               |                    |                     |        |           | e e      |
|                       |                                                     | Design        | & Production S     | Services     |                               | Label Date         |                     |        |           | ^        |
|                       | 000                                                 | .358.5451     | ampa               | ovente       | ~~~                           |                    |                     | н      | lome      | ' III    |
|                       | 800                                                 | .300.0401     | ampa               |              | COM                           |                    |                     | Ca     | lendar    |          |
|                       | Find                                                |               |                    | Agent        |                               | Agent 2            |                     |        |           | ·        |
| Client                | Tidewater Productions (+)                           | S Contact 1   |                    | Ð            | Contract History<br>5 6456 10 | 0/17/10            | Record Date Active? |        | New       |          |
|                       | Ken Carmichael 09/03/09                             | Title         |                    |              |                               | D/16/10            | Status              |        |           |          |
|                       | kencarmichael@dobil.com                             | Phone/Fax     |                    |              |                               | D/10/10            | O Proposal          | F      | Find      |          |
|                       | 4601 MAYFLOWER ROAD                                 | 🖂 Email       |                    |              |                               | 0/10/10<br>9/29/10 | Event     Expired   |        |           |          |
| Address 2             |                                                     | Contact 2     |                    | •            |                               | 9/25/10            |                     | В      | illing    |          |
|                       | Norfolk VA 23508 USA                                | Title         |                    |              |                               | 9/18/10            | Contract 10/15/10   |        |           |          |
|                       | 412-965-4948                                        | Phone/Fax     |                    |              |                               | 9/05/10<br>8/28/10 | Ô In                | Inv    | entory    |          |
| URL                   |                                                     | 🖂 Email       |                    |              |                               | 0/20/10            | O In with Deposit   |        |           |          |
| Job #<br>6456         | Event Name<br>Hollywood Promo for Shula's           |               |                    | Preferm      | ed Contact Method             |                    |                     |        | List      | 1        |
| 0450                  | Event Date Start Tin                                | e End Time    | Service Type       | How did      | Client find Ampa?             | -                  |                     |        |           |          |
| 2                     | Sunday, 10/17/10                                    |               |                    | A            | gent Activity Level           |                    |                     |        | Oupe      | '        |
|                       | Location                                            |               |                    |              | Marketing Cue                 |                    |                     | 50     | ntract    | 3        |
|                       |                                                     |               |                    |              |                               | No Payn            | nent                | co     | intract   | '        |
| Note                  | es Event Information                                | Schedule      | Proposal           | Event 2      | Activities                    | Account            | ting Map            | Pic    | ck List   |          |
|                       | Event Date Start Time                               | End Time Prop | oosal Sections     |              |                               | Proposal Histo     | ory                 | Delive | ry Report |          |
|                       | Sunday, 10/17/10                                    | _             | Current Versions   | Previous     | Versions                      | Version            | 1                   | Delive | ту кероп  | '        |
|                       | Event Location Same as Client                       |               | Preview Photo      | Spelling     | Reset                         | ×                  |                     | Flag   | Report    |          |
| Loca                  | ation                                               |               | 🗜 # Name           |              | Total                         |                    |                     |        |           | ' III    |
| Addre                 |                                                     | _             | 1.A Finishing Touc | hes: Lit Art | \$210.00                      |                    |                     | Б      | ~         |          |
| Addre                 |                                                     | _             |                    |              |                               |                    |                     |        |           |          |
|                       | City                                                | _             |                    |              |                               |                    |                     |        | abels     |          |
| PI                    | hone                                                | _             |                    |              |                               |                    |                     |        |           |          |
|                       |                                                     |               |                    |              |                               |                    |                     |        |           |          |
| Room N                |                                                     |               |                    |              |                               |                    |                     |        |           |          |
| Service 1<br># Attend |                                                     |               |                    |              |                               |                    |                     |        |           |          |
|                       |                                                     |               |                    |              |                               |                    |                     |        |           |          |
| Tax                   |                                                     |               |                    |              |                               |                    |                     |        |           |          |
| Manual                | ,                                                   |               |                    |              |                               |                    |                     |        |           |          |
| Addition              | al Notes to be printed at end of Proposal/Contract: | _             |                    |              | <b>V</b>                      |                    |                     |        |           |          |
|                       |                                                     |               |                    | Total        | \$210.00                      |                    |                     |        |           |          |
|                       |                                                     |               | Deposi             | it Required  |                               |                    |                     |        |           | ~        |

Review the Proposal for ideas of what has been done in the past

| File Edit View Insert Format Record                                                                                                    | s Scripts Wind                                  | low Help            |                                                                                             |                                                                  |                                                                               |      |
|----------------------------------------------------------------------------------------------------|-------------------------------------------------|---------------------|---------------------------------------------------------------------------------------------|------------------------------------------------------------------|-------------------------------------------------------------------------------|------|
| < > 1 1                                                                                                    | ×                                               |                     | a                                                                                           | <b>*</b> _                                                       |                                                                               |      |
| Pages Total                                                                                                    | Save as Exce                                    |                     | PDF Print                                                                                   | Print Setup                                                      |                                                                               |      |
| ayout: Line_Proposal Print Copy6 🔻 View As:                                                                                                    |                                                 | Exit Previ          | ew                                                                                          | Script                                                           | paused Cor                                                                    | ntir |
|                                                                                                    |                                                 |                     |                                                                                             |                                                                  |                                                                               |      |
| Œ                                                                                                    | PROPOS                                          |                     |                                                                                             |                                                                  | Page 1 of 1                                                                   |      |
|                                                                                                    |                                                 |                     | 6701 Janway Bo                                                                              | ENTS<br>1. Henrico, VA 232                                       | 228                                                                           | -    |
| events                                                                                                    |                                                 |                     | info@ampaevents.c                                                                           |                                                                  | 20                                                                            |      |
|                                                                                                    |                                                 |                     | Job #: 645                                                                                  | 6                                                                |                                                                               |      |
| Client: Tidewater Productions                                                                                                    |                                                 |                     | Event Site:                                                                                 |                                                                  |                                                                               |      |
| Address: 4601 MAYFLOWER ROAD APT.8_<br>Norfolk, VA 23508-2757                                                                                                    | _1                                              |                     | Event Date: Sur                                                                             | 10/17/10                                                         |                                                                               |      |
|                                                                                                    |                                                 |                     | Load In:<br>Load Out:                                                                       |                                                                  |                                                                               |      |
| Hollyn                                                                                                    | wood Prom                                       |                     |                                                                                             |                                                                  |                                                                               |      |
|                                                                                                    |                                                 |                     |                                                                                             |                                                                  |                                                                               |      |
| I. Finishing Touches: Lit Art Deco Colu                                                                                                    | imns and Cocktai                                |                     |                                                                                             |                                                                  |                                                                               |      |
| . This might be be be be be be be be be be be be be                                                                                                    |                                                 | li High Tab         | les:                                                                                        |                                                                  |                                                                               |      |
| -                                                                                                    |                                                 | Qty.                | <u>Retail %</u>                                                                             | Extended                                                         | <u>Total</u>                                                                  |      |
| 1. Drape: Sheers 14ft x 10ft<br>Size: 14ft x 10ft                                                                                                    |                                                 | Qty.                |                                                                                             | Extended<br>\$200.00                                             | <u>Total</u><br>\$200.00                                                      |      |
| 1. Drape: Sheers 14ft × 10ft                                                                                                    | al fabric that takes                            | Qty.                | <u>Retail %</u>                                                                             |                                                                  |                                                                               |      |
| 1. Drape: Sheers 14ft x 10ft<br>Size: 14ft x 10ft<br>Theatrical NuVollle Sheers - a fabulous theatric<br>lighting well and gives a glamorous, elegant loo<br>2. Centerpiece: To Be Determined                                                     | al fabric that takes<br>k.                      | Qty.                | <u>Retail %</u>                                                                             |                                                                  |                                                                               |      |
| I. Drape: Sheers 14ft x 10ft<br>Size: 14ft x 10ft<br>Theatrical NuVoille Sheers - a fabulous theatric<br>lighting well and gives a glamorous, elegant loo     Centerplece: To Be Determined<br>Floral Centerpleces range in price from \$25.00    | al fabric that takes<br>ik.<br>to over \$200.00 | <u>Qtv.</u><br>1 \$ | <u>Retail %</u><br>200.00                                                                   | \$200.00                                                         | \$200.00                                                                      |      |
| 1. Drape: Sheers 14ft x 10ft<br>Size: 14ft x 10ft<br>Theatrical NuVollle Sheers - a fabulous theatric<br>lighting well and gives a glamorous, elegant loo<br>2. Centerpiece: To Be Determined                                                     | al fabric that takes<br>ik.<br>to over \$200.00 | <u>Qtv.</u><br>1 \$ | <u>Retail %</u><br>200.00                                                                   | \$200.00                                                         | \$200.00                                                                      |      |
| I. Drape: Sheers 14ft x 10ft<br>Size: 14ft x 10ft<br>Theatrical NuVoille Sheers - a fabulous theatric<br>lighting well and gives a glamorous, elegant loo     Centerplece: To Be Determined<br>Floral Centerpleces range in price from \$25.00    | al fabric that takes<br>ik.<br>to over \$200.00 | <u>Qtv.</u><br>1 \$ | <u>Retail %</u><br>200.00                                                                   | \$200.00                                                         | \$200.00<br>\$0.00<br>\$200.00<br>\$0.00                                      |      |
| I. Drape: Sheers 14ft x 10ft<br>Size: 14ft x 10ft<br>Theatrical NuVoille Sheers - a fabulous theatric<br>lighting well and gives a glamorous, elegant loo     Centerplece: To Be Determined<br>Floral Centerpleces range in price from \$25.00    | al fabric that takes<br>ik.<br>to over \$200.00 | <u>Qtv.</u><br>1 \$ | <u>Retail %</u><br>200.00                                                                   | \$200.00                                                         | \$200.00<br>\$0.00<br>\$200.00<br>\$200.00                                    |      |
| I. Drape: Sheers 14ft x 10ft<br>Size: 14ft x 10ft<br>Theatrical NuVoille Sheers - a fabulous theatric<br>lighting well and gives a glamorous, elegant loo     Centerplece: To Be Determined<br>Floral Centerpleces range in price from \$25.00    | al fabric that takes<br>ik.<br>to over \$200.00 | <u>Qtv.</u><br>1 \$ | Retail %<br>200.00<br>I High Tables St<br>Subtotal No<br>Subtotal                           | \$200.00  Ibtotal:  Itaxable Taxable Subotal                     | \$200.00<br>\$0.00<br>\$200.00<br>\$200.00<br>\$200.00                        |      |
| I. Drape: Sheers 14ft x 10ft<br>Size: 14ft x 10ft<br>Theatrical NuVoille Sheers - a fabulous theatric<br>lighting well and gives a glamorous, elegant loo     Centerplece: To Be Determined<br>Floral Centerpleces range in price from \$25.00    | al fabric that takes<br>ik.<br>to over \$200.00 | <u>Qtv.</u><br>1 \$ | Retail %<br>200.00<br>I High Tables St<br>Subtotal No<br>Subtotal<br>Subtotal               | \$200.00                                                         | \$200.00<br>\$0.00<br>\$200.00<br>\$200.00                                    |      |
| I. Drape: Sheers 14ft x 10ft<br>Size: 14ft x 10ft<br>Theatrical NuVoille Sheers - a fabulous theatric<br>lighting well and gives a glamorous, elegant loo     Centerplece: To Be Determined<br>Floral Centerpleces range in price from \$25.00    | al fabric that takes<br>ik.<br>to over \$200.00 | <u>Qtv.</u><br>1 \$ | Retail %<br>200.00<br>I High Tables Su<br>Subtotal No<br>Subtotal<br>Subtotal<br>Sw S<br>Re | \$200.00  Ibtotal:  Itaxable  Subotal ales Tax                   | \$200.00<br>\$0.00<br>\$200.00<br>\$200.00<br>\$200.00<br>\$10.00             |      |
| I. Drape: Sheers 14ft x 10ft<br>Size: 14ft x 10ft<br>Theatrical NuVoille Sheers - a fabulous theatric<br>lighting well and gives a glamorous, elegant loo     Centerplece: To Be Determined<br>Floral Centerpleces range in price from \$25.00    | al fabric that takes<br>ik.<br>to over \$200.00 | <u>Qtv.</u><br>1 \$ | Retail %<br>200.00<br>I High Tables Su<br>Subtotal No<br>Subtotal<br>Subtotal<br>Sw S<br>Re | \$200.00  ibtotal:  ntaxable Taxable Subotal ales Tax tail Total | \$200.00<br>\$0.00<br>\$200.00<br>\$200.00<br>\$200.00<br>\$10.00<br>\$210.00 |      |
| I. Drape: Sheers 14ft x 10ft<br>Size: 14ft x 10ft<br>Theatrical NuVoille Sheers - a fabulous theatric<br>lighting well and gives a glamorous, elegant loo     C. Centerpiece: To Be Determined<br>Floral Centerpieces range in price from \$25.00 | al fabric that takes<br>ik.<br>to over \$200.00 | <u>Qtv.</u><br>1 \$ | Retail %<br>200.00<br>I High Tables Su<br>Subtotal No<br>Subtotal<br>Subtotal<br>Sw S<br>Re | \$200.00  ibtotal:  ntaxable Taxable Subotal ales Tax tail Total | \$200.00<br>\$0.00<br>\$200.00<br>\$200.00<br>\$200.00<br>\$10.00<br>\$210.00 |      |
| I. Drape: Sheers 14ft x 10ft<br>Size: 14ft x 10ft<br>Theatrical NuVoille Sheers - a fabulous theatric<br>lighting well and gives a glamorous, elegant loo     C. Centerpiece: To Be Determined<br>Floral Centerpieces range in price from \$25.00 | al fabric that takes<br>ik.<br>to over \$200.00 | <u>Qtv.</u><br>1 \$ | Retail %<br>200.00<br>I High Tables Su<br>Subtotal No<br>Subtotal<br>Subtotal<br>Sw S<br>Re | \$200.00  ibtotal:  ntaxable Taxable Subotal ales Tax tail Total | \$200.00<br>\$0.00<br>\$200.00<br>\$200.00<br>\$200.00<br>\$10.00<br>\$210.00 |      |
| I. Drape: Sheers 14ft x 10ft<br>Size: 14ft x 10ft<br>Theatrical NuVoille Sheers - a fabulous theatric<br>lighting well and gives a glamorous, elegant loo     Centerplece: To Be Determined<br>Floral Centerpleces range in price from \$25.00    | al fabric that takes<br>ik.<br>to over \$200.00 | <u>Qtv.</u><br>1 \$ | Retail %<br>200.00<br>I High Tables Su<br>Subtotal No<br>Subtotal<br>Subtotal<br>Sw S<br>Re | \$200.00  ibtotal:  ntaxable Taxable Subotal ales Tax tail Total | \$200.00<br>\$0.00<br>\$200.00<br>\$200.00<br>\$200.00<br>\$10.00<br>\$210.00 |      |

**IMPORTANT!** Whenever you see the Continue button you can not just close the page with theX

| Images       Save as Excel       Save as PDF       Print       Print                                                                                                    | Image: Sheers 14ff X 10ff       Image: Sheers 14ff X 10ff       Image: Sheers 14ff X 10ff       Image: Sheers 14ff X 10ff       Image: Sheers 14ff X 10ff       Image: Sheers 14ff X 10ff         1       Charles Index       Image: Sheers 14ff X 10ff       Image: Sheers 14ff X 10ff       Image: Sheers 14ff X 10ff       Image: Sheers 14ff X 10ff         1       Charles Index       Image: Sheers 14ff X 10ff       Image: Sheers 14ff X 10ff <td< th=""><th>Job # 6456</th><th></th><th>_</th><th></th></td<> | Job # 6456                                                                                                    |                                     | _                                                                                 |                                                                   |        |                 |
|----------------------------------------------------------------------------------------------------|----------------------------------------------------------------------------------------------------|----------------------------------------------------------------------------------------------------|-------------------------------------|-----------------------------------------------------------------------------------|-------------------------------------------------------------------|--------|-----------------|
| Pages       Save as Excel       Save as PDF       Print       Print       Print       Print       Print       Print       Save as PDF       Print       Print                                                                                                    | Total       Pages       Save as Excel Save as PDF       Print       Print                                                                                                    |                                                                                                    |                                     |                                                                                   | <b>_</b>                                                          |        |                 |
| Proposal Print Copy6 v View As:       Exit Preview       Script paused       Continue         PROPOSAL       Page 1 of 1         PROPOSAL       Page 1 of 1         Proposal Print Copy6 v View As:       Event Site:         6701 Janway Rd, Henrico, VA 23228         infe@ampaevents.com         Job #:       6456         Client:       Tidewater Productions         Address:       4601 MAYFLOWER ROAD APT.8_1         Norfolk, VA 23508-2757       Event Site:         Load In:       Load In:         Load Out:       Load In:         Hollywood Promo for Shula's         I. Finishing Touches:       Lit Art Deco Columns and Cocktail High Tables:         1. Drape:       Sheers 14ft x 10ft       1       \$200.00       \$200.00         Size: 14ft x 10ft       1       \$200.00       \$200.00       \$200.00       \$200.00         Floral Centerplaces range in price from \$25.00 to over \$200.00       Subtotal Nontaxable       \$200.00       \$200.00         Subtotal Taxable       \$200.00       \$200.00       \$200.00       \$200.00       \$200.00         Subtotal Taxable       \$200.00       \$200.00       \$200.00       \$200.00       \$200.00         Subtotal Taxable       \$200.00       \$200.00 <t< td=""><td>Proposal Print Copy6 View As:       End Preview       Script paused       Continue         PROPOSAL       Page 1 of 1         PROPOSAL       Page 1 of 1         Script paused       Continue         PROPOSAL         Proposal Print Copy6 View As:       Preview       Script paused       Continue         PROPOSAL       Page 1 of 1         ampa events         Good Colspan="2"&gt;Proposal Print Copy6 View As:       Page 1 of 1         Ampa events         Good Colspan="2"&gt;Proposal Print Copy6 View As:       Page 1 of 1         Ampa events         Good Colspan= 2         Address: 4601 MAYFLOWER ROAD APT.8_1         Event Site:         Address: 4601 MAYFLOWER ROAD APT.8_1         Event Site:         Hollywood Promo for Shula's         I. Finishing Touches: Lit Art Deco Columns and Cocktail High Tables:         Interview         Subtract NuVoile Sheers - a fabulous theatrical fabric that takes         lighting well and gives a gamorous, elegant took.       1       \$200.00       \$200.00       \$200.00       \$200.00       Subtractal NuVoile Sheers - a fab</td><td></td><td></td><td></td><td></td></t<>                | Proposal Print Copy6 View As:       End Preview       Script paused       Continue         PROPOSAL       Page 1 of 1         PROPOSAL       Page 1 of 1         Script paused       Continue         PROPOSAL         Proposal Print Copy6 View As:       Preview       Script paused       Continue         PROPOSAL       Page 1 of 1         ampa events         Good Colspan="2">Proposal Print Copy6 View As:       Page 1 of 1         Ampa events         Good Colspan="2">Proposal Print Copy6 View As:       Page 1 of 1         Ampa events         Good Colspan= 2         Address: 4601 MAYFLOWER ROAD APT.8_1         Event Site:         Address: 4601 MAYFLOWER ROAD APT.8_1         Event Site:         Hollywood Promo for Shula's         I. Finishing Touches: Lit Art Deco Columns and Cocktail High Tables:         Interview         Subtract NuVoile Sheers - a fabulous theatrical fabric that takes         lighting well and gives a gamorous, elegant took.       1       \$200.00       \$200.00       \$200.00       \$200.00       Subtractal NuVoile Sheers - a fab                                                                                                    |                                                                                                    |                                     |                                                                                   |                                                                   |        |                 |
| PROPOSAL       Page 1 of 1         ampa events       6701 Janway Rd, Henrico, VA 23228         into@ampasevents.com       Job #: 6456         Client:       Tidewater Productions         Address:       4601 MAYFLOWER ROAD APT.8_1         Norfolk, VA 23508-2757       Event Silte:         Load In:       Load In:         Load Out:       Hollywood Promo for Shula's         I. Finishing Touches:       Lit Art Deco Columns and Cocktail High Tables:         1. Drape:       Sheers 14ft x 10ft         1       \$200.00         Size:       14ft x 10ft         1       \$200.00         Size:       14ft x 10ft         Floral Centerplece:       To Be Determined         1       Floral Centerpleces range in price from \$25.00 to over \$200.00         Subtotal Taxable       \$200.00         Subtotal Nontaxable       \$200.00         Subtotal Taxable       \$200.00         Subtotal Taxable       \$200.00         Subtotal Taxable       \$200.00         Subtotal Taxable       \$200.00         Subtotal Taxable       \$200.00         Subtotal Taxable       \$200.00         Subtotal Taxable       \$200.00         Subtotal Taxable       \$200.00                                                                                                    | PROPOSAL       Page 1 of 1         ampa events       5701 Janway Rd, Henrico, VA 23228         integrampaevents.com       Job #: 6456         Client:       Tidewater Productions         Address:       4601 MAYFLOWER ROAD APT.8_1         Norfolk, VA 23508-2757       Event Stle:         Load In:       Load In:         Load Out:       Hollywood Promo for Shula's         I. Finishing Touches:       Lit Art Deco Columns and Cocktail High Tables:         1. Drape:       Sheers 14ft x 10ft         Size:       1         S200.00       \$200.00         Size:       1         Ploral Centerplece:       To Be Determined         Initiating Touches:       Lit Art Deco Columns and Cocktail High Tables         Soutotal Nordies ange in price from \$25.00 to over \$200.00       \$0.00         Floral Centerplece:       To Be Determined       1         Stability well and gives a glamorous, elegant look.       \$200.00         Subtotal Nordiaxable       \$0.00         Subtotal Nordiaxable       \$0.00         Subtotal Nordiaxable       \$0.00         Subtotal Souto       \$5% Sales Tax         Client I total       \$210.00                                                                                                    | Pages                                                                                                    | Save as Excel Save as PDF           | Print Print Setup                                                                 |                                                                   |        |                 |
| State       Antipage Sevents         ST01 Janway Rd, Henrico, VA 23228         Info@ampaevents.com         Job #:       6456         Cient:       Idewater Productions         Moriolk, VA 23508-2757       Event Site:         Vent Site:       Event Site:         Load In:       Event Otale:         Load In:       Event Otale:         Load Out:       Content         Hollywood Promo for Shula's       I.         1.       State       I.         1.       State       I.         1.       State       I.         1.       State       I.         1.       State       I.         1.       State       I.         2.       Centerpiece: To Be Determined       1         Floral Centerpiece: To Be Determined       1       State         Floral Centerpiece: To Be Determined       1       State         State       It Art Deco Columns and Cocktail High Tables Subtotal:       \$200.00         State       State       State       State         2.       Centerpiece: To Be Determined       1       State         Floral Centerpiece: To Be Determined       State       State                                                                                                    | Signal events         G701 Janway Rd, Henrico, VA 23228         Into@ampaevents.com         Job #:       6456         Client:       Tdewater Productions         Address:       4601 MAYFLOWER ROAD APT.8_1         Nortolk, VA 23508-2757       Event Site:         Event Date:       Sunday, 10/17/10         Load In:       Load Out:         Hollywood Promo for Shula's         It Finishing Touches:         1 Steers 14ft x 10ft         Steers 14ft x 10ft         Steers 14ft x 10ft <td <="" colspan="2" td=""><td>ut: Line_Proposal Print Copy6  View As:</td><td>Exit Preview</td><td>Script</td><td>paused Continue</td></td>                                                                                                    | <td>ut: Line_Proposal Print Copy6  View As:</td> <td>Exit Preview</td> <td>Script</td> <td>paused Continue</td> |                                     | ut: Line_Proposal Print Copy6  View As:                                           | Exit Preview                                                      | Script | paused Continue |
| GTODQ<br>EVENTS       5701 Janway Rd, Henrico, VA 23228<br>info@ampavents.com         Job #:       6456         Client:       Tidewater Productions         Address:       4601 MAYFLOWER ROAD APT.8_1<br>Norfolk, VA 23508-2757         Event Site:       Event Date:         Load In:       Load In:         Load Out:       Hollywood Promo for Shula's         I. Finishing Touches:       Lit Art Deco Columns and Cocktail High Tables:         1. Drape:       Sheers 14ft x 10ft         Theatical NUView Bondous theatrical fabric that takes<br>lighting well and gives a glamorous, elegant look.       1         2. Centerpiece:       To Be Determined       1         Finishing Touches:       Lit Art Deco Columns and Cocktail High Tables Subtotal:       \$200.00         Floral Centerpiece:       To Be Determined       1       \$0.00         Floral Centerpieces:       Subtotal Nontaxable       \$0.00         Subtotal Taxable       \$200.00       \$200.00         Subtotal Nontaxable       \$200.00         Subtotal Taxable       \$200.00         Subtotal Taxable       \$200.00         Subtotal Taxable       \$200.00         Subtotal Taxable       \$200.00         Subtotal Taxable       \$200.00         Subtotal Taxable       \$200.00                                                                                                    | GTODQ<br>events       6701 Janway Rd. Henrico, VA 23228<br>info@ampavents.com         Job #:       6456         Client:       Tidewater Productions         Address:       4501 MAYFLOWER ROAD APT.8_1<br>Norfolk, VA 23508-2757         Event Date:       Sunday, 10/17/10<br>Load In:<br>Load Out:         Hollywood Promo for Shula's         I. Finishing Touches:       Lit Art Deco Columns and Cocktail High Tables:         1. Drape:       Sheers 14ft x 10ft<br>Size: 14ft x 10ft         1       \$200.00         Size: 14ft x 10ft       1         Theatrical NVUPIGE Sheers - a fabulous theatrical fabric that takes<br>lighting well and gives a glamorous, elegant look.         2. Centerpiece: To Be Determined       1         Floral Centerpieces range in price from \$25.00 to over \$200.00         Subtotal Nontaxable       \$200.00         Subtotal Taxable       \$200.00         Subtotal Taxable       \$200.00         Subtotal Taxable       \$200.00         Subtotal Size Tax       \$10.00                                                                                                    | Æ                                                                                                    |                                     |                                                                                   | Page 1 of 1                                                       |        |                 |
| Client:       Tidewater Productions         Address:       4601 MAYFLOWER ROAD APT.8_1<br>Norfolk, VA 23508-2757       Event Site:<br>Event Date: Sunday, 10/17/10<br>Load In:<br>Load Out:         Hollywood Promo for Shula's         Hollywood Promo for Shula's         I. Finishing Touches: Lit Art Deco Columns and Cocktail High Tables:         1.       Drape: Sheers 14ft x 10ft<br>1 \$200.00       \$200.00         Steers 14ft x 10ft<br>Theatrical NuVoille Sheers - a fabulous theatrical fabric that takes<br>lighting well and gives a glamorous, elegant look.         2.       Centerpiece: To Be Determined 1 \$0.00<br>Floral Centerpieces range in price from \$25.00 to over \$200.00       \$200.00         Subtotal Nontaxable \$200.00<br>Subtotal Taxable \$200.00<br>Subtotal Taxable \$200.00<br>Size tax \$10.00<br>Size Tax \$10.00                                                                                                    | Client:       Tidewater Productions         Address:       4601 MAYFLOWER ROAD APT.8_1<br>Norfolk, VA 23508-2757       Event Site:<br>Event Date: Sunday, 10/17/10<br>Load In:<br>Load Out:         Hollywood Promo for Shula's         Hollywood Promo for Shula's         I. Finishing Touches: Lit Art Deco Columns and Cocktail High Tables:         1.       Drape: Sheers 14ft x 10ft<br>1 \$200.00       S200.00         Steers 14ft x 10ft<br>Theatrical NuVoille Sheers - a fabulous theatrical fabric that takes<br>lighting well and gives a glamorous, elegant look.         2.       Centerpiece: To Be Determined 1       \$0.00         Floral Centerpieces: range in price from \$25.00 to over \$200.00         Subtotal Nontaxable \$200.00         Subtotal Nontaxable \$200.00         Subtotal Taxable \$200.00         Subtotal Taxable \$200.00                                                                                                    | ampa<br>events                                                                                                  | 6701 Ja                             | anway Rd, Henrico, VA 232                                                         | 28                                                                |        |                 |
| Address: 4601 MAYFLOWER ROAD APT.8_1<br>Norfolk, VA 23508-2757<br>Event Date: Sunday, 10/17/10<br>Load In:<br>Load Out:<br>Hollywood Promo for Shula's<br>I. Finishing Touches: Lit Art Deco Columns and Cocktail High Tables:<br>1. Drape: Sheers 14ft × 10ft<br>1. Drape: Sheers 14ft × 10ft<br>Theatrical NuVoile Sheers - a fabulous theatrical fabric that takes<br>lighting well and gives a glamorous, elegant look.<br>2. Centerpiece: To Be Determined<br>Floral Centerpieces range in price from \$25.00 to over \$200.00<br>Floral Centerpieces range in price from \$25.00 to over \$200.00<br>Subtotal Nontaxable<br>\$200.00<br>Subtotal Taxable<br>\$200.00<br>Subtotal Taxable<br>\$200.00<br>Subtotal Taxable<br>\$200.00<br>Subtotal \$200.00<br>Subtotal Taxable<br>\$200.00<br>Subtotal Taxable<br>\$200.00<br>Subtotal Taxable<br>\$200.00<br>Subtotal Taxable<br>\$200.00<br>Subtotal Taxable<br>\$200.00<br>Subtotal Taxable<br>\$200.00<br>Subtotal \$200.00<br>Subtotal Taxable<br>\$200.00<br>Subtotal Taxable<br>\$200.00<br>Subtotal Taxable<br>\$200.00<br>Subtotal Taxable<br>\$200.00<br>Subtotal Taxable<br>\$200.00<br>Subtotal \$200.00<br>Subtotal \$200.00<br>Subtotal Taxable<br>\$200.00<br>Subtotal \$200.00<br>Subtotal \$200.0  | Address: 4601 MAYFLOWER ROAD APT.8_1<br>Norfolk, VA 23508-2757<br>Event Date: Sunday, 10/17/10<br>Load In:<br>Load Out:<br>Hollywood Promo for Shula's<br>I. Finishing Touches: Lit Art Deco Columns and Cocktail High Tables:<br>1. Drape: Sheers 14ft x 10ft<br>1. Drape: Sheers 14ft x 10ft<br>Theatrical NuVoile Sheers - a fabulous theatrical fabric that takes<br>lighting well and gives a glamorous, elegant look.<br>2. Centerpiece: To Be Determined<br>Floral Centerpieces range in price from \$25.00 to over \$200.00<br>Floral Centerpieces range in price from \$25.00 to over \$200.00<br>Subtotal Nontaxable<br>\$200.00<br>Subtotal Taxable<br>\$200.00<br>Subtotal Taxable<br>\$200.00<br>Subtotal Taxable<br>\$200.00<br>Subtotal Taxable<br>\$200.00<br>Subtotal Total<br>\$200.00<br>States Tax<br>\$10.00<br>Retail Total                                                                                                    | Client: Tidewater Productions                                                                                   | Job #:                              | 6456                                                                              |                                                                   |        |                 |
| Load In:<br>Load Out:<br>Hollywood Promo for Shula's<br>I. Finishing Touches: Lit Art Deco Columns and Cocktail High Tables:<br>1. Drape: Sheers 14ft x 10ft<br>1. Drape: Sheers 14ft x 10ft<br>Theatrical NuVoille Sheers - a fabulous theatrical fabric that takes<br>lighting well and gives a glamorous, elegant look.<br>2. Centerpiece: To Be Determined<br>Fioral Centerpieces range in price from \$25.00 to over \$200.00<br>Fioral Centerpieces range in price from \$25.00 to over \$200.00<br>Subtotal Nontaxable<br>\$200.00<br>Subtotal Nontaxable<br>\$200.00<br>Subtotal Taxable<br>\$200.00<br>Subtotal \$200.00<br>Subtotal Taxable<br>\$200.00<br>Subtotal \$200.00<br>Subtotal \$2 | Load In:<br>Load Out:<br>Hollywood Promo for Shula's<br>I. Finishing Touches: Lit Art Deco Columns and Cocktail High Tables:<br>1. Drape: Sheers 14ft x 10ft<br>1. Drape: Sheers 14ft x 10ft<br>Theatrical NuVoille Sheers - a fabulous theatrical fabric that takes<br>lighting well and gives a glamorous, elegant look.<br>2. Centerplece: To Be Determined<br>Fioral Centerpleces range in price from \$25.00 to over \$200.00<br>Fioral Centerpleces range in price from \$25.00 to over \$200.00<br>Fioral Centerpleces range in price from \$25.00 to over \$200.00<br>Subtotal Nontaxable<br>\$200.00<br>Subtotal Nontaxable<br>\$200.00<br>Subtotal Taxable<br>\$200.00<br>Subtotal Sciences Tax<br>\$10.00<br>Retail Total<br>\$210.00                                                                                                    | Address: 4601 MAYFLOWER ROAD APT.8_1                                                                            | 1                                   |                                                                                   |                                                                   |        |                 |
| Hollywood Promo for Shula's         I. Finishing Touches: Lit Art Deco Columns and Cocktail High Tables: <u>Oty</u> <u>Retail</u> <u>%</u> <u>Extended</u> <u>Totail</u> <u>%</u> <u>Size: 14ft x 10ft</u> <u>1</u> <u>\$200.00</u> <u>\$200.00</u> <u>Subtotal Nu/oilles Subtotal:</u> <u>\$200.00</u> <u>\$200.00</u> <b>\$200.00 </b>                                                                                                    | Hollywood Promo for Shula's         Inishing Touches: Lit Art Deco Columns and Cocktail High Tables: <u>Oty</u><br><u>Retail</u><br><u>9</u><br><u>Extended</u><br><u>1</u><br><u>5200.00</u><br><u>5200.00</u><br><u>5200.00</u><br><u>5200.00</u><br><u>5200.00</u><br><u>5200.00</u><br><u>5200.00</u><br><u>5200.00</u><br><u>5200.00</u><br><u>5200.00</u><br><u>50000</u><br><u>50000</u><br><u>50000</u><br><u>50000</u><br><u>50000</u><br><u>50000</u><br><u>50000</u><br><u>50000</u><br><u>50000</u><br><u>50000</u><br><u>50000</u><br><u>50000</u><br><u>50000</u><br><u>50000</u><br><u>5200.00</u><br><u>5200.00</u>                                                                                | Norfolk, VA 23508-2757                                                                                          |                                     |                                                                                   |                                                                   |        |                 |
| I. Finishing Touches: Lit Art Deco Columns and Cocktail High Tables:         Oty.       Retail       %       Extended       Total         1. Drape: Sheers 14ft x 10ft       1       \$200.00       \$200.00       \$200.00         Size: 14ft x 10ft       1       \$200.00       \$200.00       \$200.00         Theatrical NuVoille Sheers - a fabulous theatrical fabric that takes lighting well and gives a glamorous, elegant look.       1       \$0.00         2. Centerpiece: To Be Determined       1       \$0.00         Floral Centerpieces range in price from \$25.00 to over \$200.00       \$200.00         Subtotal Nontaxable       \$0.00         Subtotal Nontaxable       \$200.00         Subtotal Nontaxable       \$200.00         Subtotal Taxable       \$200.00         Subtotal Taxable       \$200.00         Subtotal Taxable       \$200.00         Subtotal Taxable       \$200.00         Subtotal       \$200.00         Swbtotal Taxable       \$200.00         Swbtotal Taxable       \$200.00         Swbtotal       \$200.00         Swbtotal       \$200.00         Swbtotal       \$200.00         Swbtotal       \$200.00         Swbtotal       \$200.00         Swbt                                                                                                    | I. Finishing Touches: Lit Art Deco Columns and Cocktail High Tables:<br>Otv.       Retail       %       Extended       Total         1.       Drape: Sheers 14ft x 10ft       1       \$200.00       \$200.00       \$200.00         Size: 14ft x 10ft       1       \$200.00       \$200.00       \$200.00       \$200.00         Size: 14ft x 10ft       1       \$200.00       \$200.00       \$200.00       \$200.00         Size: 14ft x 10ft       1       \$0.00       \$200.00       \$200.00       \$0.00         Centerpiece: To Be Determined       1       \$0.00       \$0.00       \$0.00       \$0.00         Floral Centerpieces range in price from \$25.00 to over \$200.00       Isototal Nontaxable       \$0.00       \$200.00         Subtotal Nontaxable       \$200.00       Subtotal Nontaxable       \$200.00       \$200.00         Subtotal Nontaxable       \$200.00       \$200.00       \$200.00       \$200.00       \$200.00         Subtotal Taxable       \$200.00       \$200.00       \$200.00       \$200.00       \$200.00       \$200.00       \$200.00       \$200.00       \$200.00       \$200.00       \$200.00       \$200.00       \$200.00       \$200.00       \$200.00       \$200.00       \$200.00       \$200.00       \$200.00       \$200.00       \$200.00                                                                                                    |                                                                                                    | Load O                              | ut:                                                                               |                                                                   |        |                 |
| Qtv.       Retail       %       Extended       Total         1.       Drape: Sheers 14ft x 10ft       1       \$200.00       \$200.00       \$200.00         Size: 14ft x 10ft       1       \$200.00       \$200.00       \$200.00         Size: 14ft x 10ft       1       \$200.00       \$200.00         Theatrical NuVoille Sheers - a fabulous theatrical fabric that takes lighting well and gives a glamorous, elegant look.       1       \$0.00         2.       Centerpiece: To Be Determined       1       \$0.00         Floral Centerpieces range in price from \$25.00 to over \$200.00       \$200.00       \$200.00         Subtotal Nontaxable       \$200.00         Subtotal Nontaxable       \$200.00       \$200.00         Subtotal Nontaxable       \$200.00       \$200.00         Subtotal Nontaxable       \$200.00       \$200.00         Subtotal Taxable       \$200.00       \$200.00         Subtotal       \$200.00       \$% Sales Tax       \$10.00         Retail Total       \$210.00       \$210.00       \$210.00                                                                                                    | Qtv.       Retail       %       Extended       Total         1.       Drape: Sheers 14ft x 10ft       1       \$200.00       \$200.00       \$200.00         Size: 14ft x 10ft       1       \$200.00       \$200.00       \$200.00         Size: 14ft x 10ft       1       \$200.00       \$200.00         Theatrical NuVoille Sheers - a fabulous theatrical fabric that takes lighting well and gives a glamorous, elegant look.       1       \$0.00         2.       Centerpiece: To Be Determined       1       \$0.00         Floral Centerpieces range in price from \$25.00 to over \$200.00       \$200.00       \$200.00         Subtotal Nontaxable       \$200.00         Subtotal Nontaxable       \$200.00       \$200.00         Subtotal Nontaxable       \$200.00       \$200.00         Subtotal Nontaxable       \$200.00       \$200.00         Subtotal Xontaxable       \$200.00       \$200.00         Subtotal Xontaxable       \$200.00       \$200.00         Subtotal Xontaxable       \$200.00       \$200.00         Subtotal Xontaxable       \$200.00       \$200.00         Subtotal Xontaxable       \$200.00       \$200.00         Subtotal Xontaxable       \$200.00       \$20.00         Svalas Tax       \$10.00                                                                                                    | Hollyw                                                                                                    | ood Promo for Shula'                | 5                                                                                 |                                                                   |        |                 |
| 1. Drape: Sheers 14ft x 10ft       1       \$200.00       \$200.00       \$200.00         Size: 14ft x 10ft       Theatrical NuVoille Sheers - a fabulous theatrical fabric that takes lighting well and gives a glamorous, elegant look.       1       \$0.00         2. Centerpiece: To Be Determined       1       \$0.00         Floral Centerpieces range in price from \$25.00 to over \$200.00       \$0.00         Subtotal Nontaxable         \$200.00       \$0.00         Subtotal Nontaxable         \$200.00       \$200.00         Subtotal Nontaxable         \$200.00       \$200.00         Subtotal Nontaxable         \$200.00       \$200.00         Subtotal Taxable         \$200.00       \$200.00         Subtotal Taxable         \$200.00       \$200.00         Subtotal Taxable         \$200.00       \$200.00         \$200.00       \$200.00         \$200.00       \$200.00         \$200.00       \$200.00         \$200.00       \$200.00         \$200.00       \$20.00         \$200.00       \$20.00         \$20.00       \$20.00                                                                                                    | 1. Drape: Sheers 14ft x 10ft       1       \$200.00       \$200.00         Size: 14ft x 10ft       Theatrical NuVoille Sheers - a fabulous theatrical fabric that takes lighting well and gives a glamorous, elegant took.       \$0.00         2. Centerpiece: To Be Determined       1       \$0.00         Floral Centerpieces range in price from \$25.00 to over \$200.00       \$0.00         Subtotal Nontaxable         \$200.00       \$0.00         Subtotal Nontaxable         \$200.00       \$200.00         Subtotal Nontaxable         \$200.00       \$200.00         Subtotal Nontaxable         \$200.00       \$200.00         Subtotal Taxable       \$200.00         Subtotal       \$200.00         Subtotal       \$200.00         Subtotal       \$200.00         Subtotal       \$200.00         Subtotal       \$200.00         Subtotal       \$200.00         S% Sales Tax       \$10.00         Retail Total       \$210.00                                                                                                    | I. Finishing Touches: Lit Art Deco Colun                                                                        | nns and Cocktail High Tables:       |                                                                                   |                                                                   |        |                 |
| 2. Centerpiece: To Be Determined       1       \$0.00         Floral Centerpieces range in price from \$25.00 to over \$200.00       \$200.00         Subtotal Nontaxable         \$200.00       \$0.00         Subtotal Nontaxable       \$0.00         Subtotal Taxable       \$200.00         Subtotal Taxable       \$200.00         Subtotal Taxable       \$200.00         Subtotal Taxable       \$200.00         Subtotal       \$200.00         Subtotal       \$200.00         Swatal       \$200.00         Subtotal       \$200.00         Subtotal       \$200.00         Swatal       \$200.00         Swatal       \$200.00         Swatal       \$200.00         Swatal       \$200.00         Swatal       \$200.00         Swatal       \$200.00         Swatal       \$200.00         Swatal       \$200.00         Swatal       \$200.00         Swatal       \$200.00         Swatal       \$200.00         Swatal       \$200.00                                                                                                    | 2. Centerpiece: To Be Determined       1       \$0.00         Floral Centerpieces range in price from \$25.00 to over \$200.00       \$200.00         Subtotal High Tables Subtotal:         \$200.00       \$200.00         Subtotal Nontaxable       \$0.00         Subtotal Taxable       \$200.00         Subtotal Xontaxable       \$200.00         Subtotal Taxable       \$200.00         Subtotal Xontaxable       \$200.00         Subtotal Xontaxable       \$200                                                                                                    | Size: 14ft × 10ft                                                                                               | 1 \$200.00                          |                                                                                   |                                                                   |        |                 |
| Floral Centerpieces range in price from \$25.00 to over \$200.00         Finishing Touches: Lit Art Deco Columns and Cocktail High Tables Subtotal:       \$200.00         Subtotal Nontaxable       \$0.00         Subtotal Taxable       \$200.00         Subtotal Taxable       \$200.00                                                                                                    | Floral Centerpieces range in price from \$25.00 to over \$200.00         Finishing Touches: Lit Art Deco Columns and Cocktail High Tables Subtotal:       \$200.00         Subtotal Nontaxable       \$0.00         Subtotal Nontaxable       \$200.00         Subtotal Taxable       \$200.00         Subtotal Taxable       \$200.00                                                                                                    |                                                                                                    |                                     |                                                                                   |                                                                   |        |                 |
| Subtotal Nontaxable \$0.00<br>Subtotal Taxable \$200.00<br>Subtotal \$200.00<br>5% Sales Tax \$10.00<br>Retail Total \$210.00                                                                                                    | Subtotal Nontaxable \$0.00<br>Subtotal Taxable \$200.00<br>Subtotal \$200.00<br>Swotal \$200.00<br>5% Sales Tax \$10.00<br>Retail Total \$210.00                                                                                                    | -                                                                                                    |                                     |                                                                                   | \$0.00                                                            |        |                 |
| Subtotal Taxable         \$200.00           Subotal         \$200.00           5% Sales Tax         \$10.00           Retail Total         \$210.00                                                                                                    | Subtotal Taxable         \$200.00           Subotal         \$200.00           5% Sales Tax         \$10.00           Retail Total         \$210.00                                                                                                    |                                                                                                    | o over \$200.00                     |                                                                                   | <b>\$0.00</b>                                                     |        |                 |
| Subotal         \$200.00           5% Sales Tax         \$10.00           Retail Total         \$210.00                                                                                                    | Subotal         \$200.00           5% Sales Tax         \$10.00           Retail Total         \$210.00                                                                                                    |                                                                                                    |                                     | ables Subtotal:                                                                   |                                                                   |        |                 |
| 5% Sales Tax \$10.00<br>Retail Total \$210.00                                                                                                    | 5% Sales Tax \$10.00<br>Retail Total \$210.00                                                                                                    |                                                                                                    | rt Deco Columns and Cocktail High T |                                                                                   | \$200.00                                                          |        |                 |
| Retail Total \$210.00                                                                                                    | Retail Total \$210.00                                                                                                    |                                                                                                    | rt Deco Columns and Cocktail High T | ubtotal Nontaxable                                                                | <b>\$200.00</b><br>\$0.00                                         |        |                 |
|                                                                                                    |                                                                                                    |                                                                                                    | rt Deco Columns and Cocktail High T | ubtotal Nontaxable<br>Subtotal Taxable<br>Subotal                                 | \$200.00<br>\$0.00<br>\$200.00<br>\$200.00                        |        |                 |
|                                                                                                    |                                                                                                    |                                                                                                    | rt Deco Columns and Cocktail High T | ubtotal Nontaxable<br>Subtotal Taxable<br>Subotal<br>5% Sales Tax                 | \$200.00<br>\$0.00<br>\$200.00<br>\$200.00<br>\$10.00             |        |                 |
|                                                                                                    |                                                                                                    |                                                                                                    | rt Deco Columns and Cocktail High T | ubtotal Nontaxable<br>Subtotal Taxable<br>Subotal<br>5% Sales Tax<br>Retail Total | \$200.00<br>\$0.00<br>\$200.00<br>\$200.00<br>\$10.00<br>\$210.00 |        |                 |
|                                                                                                    |                                                                                                    |                                                                                                    | rt Deco Columns and Cocktail High T | ubtotal Nontaxable<br>Subtotal Taxable<br>Subotal<br>5% Sales Tax<br>Retail Total | \$200.00<br>\$0.00<br>\$200.00<br>\$200.00<br>\$10.00<br>\$210.00 |        |                 |
|                                                                                                    |                                                                                                    |                                                                                                    | rt Deco Columns and Cocktail High T | ubtotal Nontaxable<br>Subtotal Taxable<br>Subotal<br>5% Sales Tax<br>Retail Total | \$200.00<br>\$0.00<br>\$200.00<br>\$200.00<br>\$10.00<br>\$210.00 |        |                 |
|                                                                                                    |                                                                                                    |                                                                                                    | rt Deco Columns and Cocktail High T | ubtotal Nontaxable<br>Subtotal Taxable<br>Subotal<br>5% Sales Tax<br>Retail Total | \$200.00<br>\$0.00<br>\$200.00<br>\$200.00<br>\$10.00<br>\$210.00 |        |                 |

Then hit Cancel (unless you do want to print lol)

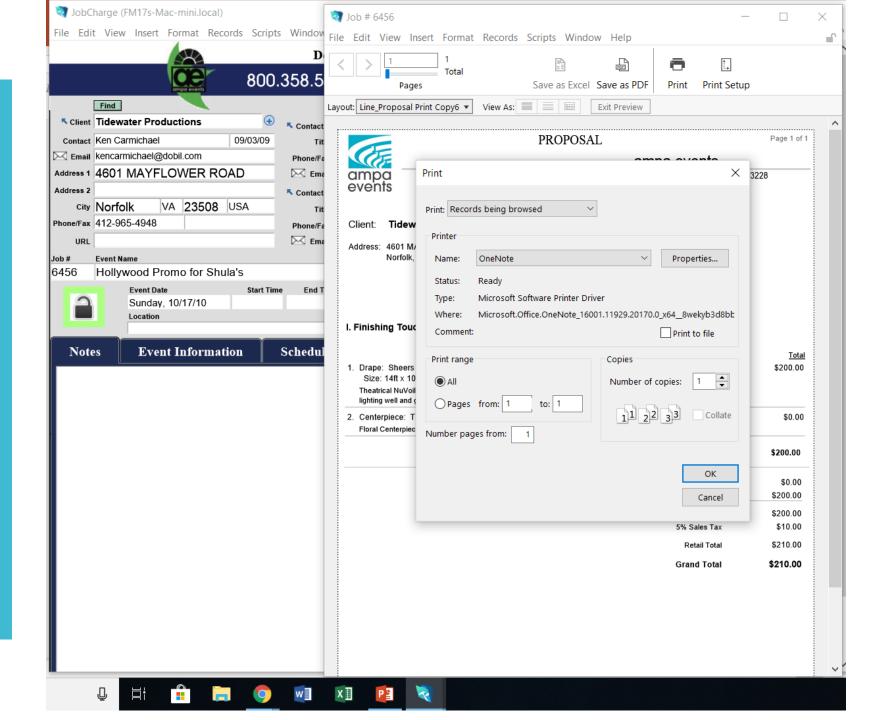

#### Hit NO

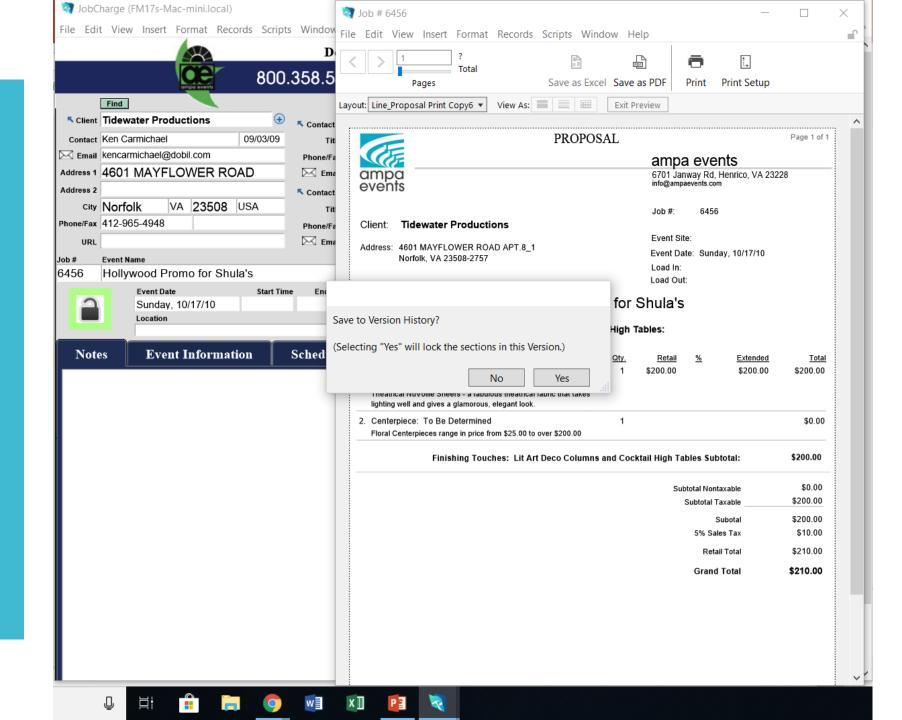

And this takes you back to the Job "Event" details page

To see the next record hit crtl+arrow down To see the previous record crtl+arrow up

| 🤕 JobCharge (FM17s-Mac-mini.local)                          |                                                                            | - 🗆 ×           |
|-------------------------------------------------------------|----------------------------------------------------------------------------|-----------------|
| File Edit View Insert Format Records Scripts Wine           | ow Help                                                                    | <b>_</b>        |
|                                                             | Design & Production Services                                               | Home            |
| 800.358                                                     | 5451 ampaevents.com                                                        | Home            |
| ampa events                                                 |                                                                            | Calendar        |
| Find                                                        | Agent Agent 2 Contract History Record Date Active?                         |                 |
| • Con                                                       | act 1 🐨 🔨 6456 10/17/10 🛆 08/27/10                                         | New             |
| Contact Ken Carmichael 09/03/09                             | Title 6605 10/16/10 Status                                                 |                 |
| Address 1 4601 MAYFLOWER ROAD                               | U Proposal                                                                 | Find            |
| Address 2 Cor                                               | 6547 09/29/10 O Expired                                                    | Billing         |
| city Norfolk VA 23508 USA                                   | Title         \$ 6532         09/25/10           Contract         10/15/10 | Dining          |
| Phone/Fax 412-965-4948 Phone                                | /Fax 6457 09/05/10                                                         | Inventory       |
| URL                                                         |                                                                            |                 |
| Job # Event Name                                            | Preferred Contact Method                                                   | List            |
| 6456 Hollywood Promo for Shula's                            | How did Client find Ampo?                                                  |                 |
| Event Date Start Time E<br>Sunday, 10/17/10                 | d Time Service Type now did Client Ind Ampa r Agent Activity Level         | Dupe            |
| Location                                                    | Marketing Cue                                                              | Contract        |
|                                                             | No Payment                                                                 | Contract        |
| Notes Event Information Sche                                | ule Proposal Event Activities Accounting Map                               | Pick List       |
| Event Date Start Time End Tim                               | Proposal Sections Proposal History                                         |                 |
| Sunday, 10/17/10                                            | Current Versions Previous Versions Version                                 | Delivery Report |
| Event Location Same as Client                               | Preview Photo Spelling Reset                                               | Flag Report     |
|                                                             | 🕀 # Name Total                                                             |                 |
| Address 1                                                   | 1.A Finishing Touches: Lit Art \$210.00                                    |                 |
| Address 2                                                   |                                                                            |                 |
| City                                                        |                                                                            | Labels          |
| Phone                                                       |                                                                            |                 |
| Room Name                                                   |                                                                            |                 |
| Service Type                                                |                                                                            |                 |
| # Attendees                                                 |                                                                            |                 |
| Tax Rate 5.00%                                              |                                                                            |                 |
| Manual Disc.                                                |                                                                            |                 |
| Additional Notes to be printed at end of Proposal/Contract: |                                                                            |                 |
|                                                             | Total \$210.00                                                             |                 |
|                                                             | Deposit Required                                                           | ~               |

JobCharge (FM17s-Mac-mini.local)  $\times$ File Edit View Insert Format Records Scripts Window Help Label Date **Design & Production Services** Home 800.358.5451 ampaevents.com Calendar Agent Ted Rubis Agent 2 Find Client Capital City Events (<del>+</del>) **Record Date** Active? **Contract History** Contact 1 New 12472 10/22/19 06/07/11 X 08/06/10 Contact Tim Covell Title 12356 09/25/19 Status Email tim@capitalcityevents.com 12208 09/20/19 Phone/Fax O Proposal Find **\$** 12206 09/20/19 Address 1 10400 Connecticut Avenue Suite 600 🖂 Email O Event 12421 07/11/19 Expired Address 2 Đ Contact 2 Billing 12352 07/09/19 city Kensington MD 20895 USA Contract Title 12292 06/21/19 OOut Phone/Fax 301-564-6200 202-787-6153 **\$** 12312 05/20/19 Phone/Fax Inventory OIn **\$** 12306 05/20/19 Email URL https://capitalcityevents.com/? O In with Deposit Event Name Job # List Preferred Contact Method Boardwalk Empire - Roaring 20's Theme 7116 How did Client find Ampa? End Time Service Type Event Date Start Time Dupe  $\mathfrak{A}$ Wednesday, 02/01/12 Agent Activity Level Location 6 Marketing Cue Contract No Payment **Event Information** Schedule **Event Activities** Notes Proposal Accounting Map Pick List Event Date Start Time End Time Proposal Sections Proposal History Delivery Report Wednesday, 02/01/12 Version Current Versions Previous Versions 6/08/11 9:00 AM -Preview Photo Spelling Reset Flag Report Event Location Same as Client \_ **(+**) # Name Total Location 👗 1.A Finishing Touches: Lit Art \$10,250.00  $\bowtie$ Address 1 💐 2.A Finishing Touches: Lit Art \$15,000.00 Address 2 👗 3.A Finishing Touches: Lit Art \$15,750.00 👗 4.A Finishing Touches: Lit Art \$15,750.00 City Labels 👗 5.A Finishing Touches: Lit Art \$15,750.00 Phone 👗 6.A Finishing Touches: Lit Art \$15,750.00 👗 7.A Finishing Touches: Lit Art \$10,500.00 Room Name 👗 8.A Finishing Touches: Lit Art \$10,500.00 Service Type 👗 9.A Finishing Touches: Lit Art \$21,000.00 # Attendees 👗 10.A Finishing Touches: Lit Art \$19,425.00 \$10.000.00 👗 11.A Finishing Touches: Lit Art Tax Rate 5.00% 12.A Finishing Touches: Lit Art \$283.50 Manual Disc. Additional Notes to be printed at end of Proposal/Contract: Total \$159,958.50 Deposit Required

Search different themes to see what has worked before

This time I entered a search for 20's

#### Prom

|                                                                                                    |                    | Design &                 | <sup>z</sup> Production                    | Services |                                 | Label Date                           | Q                   |         | Home                                        |
|----------------------------------------------------------------------------------------------------|--------------------|--------------------------|--------------------------------------------|----------|---------------------------------|--------------------------------------|---------------------|---------|---------------------------------------------|
| CE                                                                                                    | 800.358            | .5451                    | ampa                                       | events.  | com                             |                                      |                     |         |                                             |
| Find                                                                                                    |                    |                          |                                            | Agent    |                                 | Agent 2                              |                     |         | Calendar                                    |
| Client                                                                                                    | 🕀 ĸ Con            | tact 1                   |                                            | •        | Contract History                |                                      | Record Date         | Active? | New                                         |
| Contact Q                                                                                                    | Q                  | Title Q                  |                                            |          | ς ς                             | ^^                                   | Q                   |         |                                             |
| Email                                                                                                    | Phon               | e/Fax                    | Q                                          |          |                                 |                                      | Status<br>O Proposa | 1       | Find                                        |
| iress 1 🔍                                                                                                    | $\square$          | Email 🔍                  |                                            |          |                                 |                                      | O Event             |         |                                             |
| Iress 2 🔍                                                                                                    | S Con              | tact 2                   |                                            | •        |                                 |                                      | OExpired            |         | Billing                                     |
| City Q Q                                                                                                    | Q                  | Title                    |                                            |          |                                 |                                      | Contract Q          |         |                                             |
| ne/Fax Q                                                                                                    | Phon               | e/Fax                    | Q                                          |          |                                 |                                      | O Out<br>O In       |         | Inventory                                   |
|                                                                                                    | $\boxtimes$        | Email 🔍                  |                                            |          |                                 | <b>V</b>                             | O In with D         | eposit  |                                             |
| # Event Name                                                                                                    |                    |                          |                                            | _        |                                 | 0                                    | 1                   |         | List                                        |
| prom                                                                                                    |                    |                          |                                            |          | ed Contact Method               |                                      |                     |         |                                             |
| Event Date                                                                                                    | Start Time Er      | nd Time Serv             | vice Туре                                  |          | Client find Ampa?               | ų                                    |                     |         | Dupe                                        |
|                                                                                                    | 4                  | ~                        |                                            | A        | gent Activity Level             | 0                                    |                     |         |                                             |
|                                                                                                    |                    |                          |                                            |          |                                 |                                      |                     |         |                                             |
| Location                                                                                                    |                    |                          |                                            |          | Marketing Cue                   | Q                                    |                     | _       | Contract                                    |
| Q                                                                                                    |                    |                          |                                            |          |                                 |                                      |                     |         | Contract                                    |
|                                                                                                    | rmation Schee      | lule                     | Proposal                                   | Event 2  | Marketing Cue                   | Accoun                               | ting                | Мар     | Contract<br>Pick List                       |
| Q                                                                                                    | rmation Sched      | 11                       |                                            | Event 2  |                                 | Accoun                               |                     | Мар     |                                             |
| Notes   Event Info                                                                                                    |                    | e Proposa                | I Sections                                 | n<br>    | Activities                      | Accoun<br>Proposal Hist              | ory                 | Мар     |                                             |
| Notes Event Info                                                                                                    | Start Time End Tim | e Proposa                | I Sections<br>rrent Versions               | Previous | Activities<br>Versions          | Accoun                               | ory<br>n            | Map     | Pick List                                   |
| Notes Event Info                                                                                                    | Start Time End Tim | e Proposa<br>Cu<br>Prev  | I Sections<br>rrent Versions<br>view Photo | n<br>    | Activities<br>Versions<br>Reset | Account<br>Proposal Histo<br>Version | ory<br>n            |         | Pick List                                   |
| Notes Event Info                                                                                                    | Start Time End Tim | e Proposa<br>Cui<br>Prev | I Sections<br>rrent Versions<br>view Photo | Previous | Activities<br>Versions          | Account<br>Proposal Histo<br>Version | ory<br>n            |         | Pick List<br>Delivery Report                |
| Q       Notes     Event Info       Event Date       Q       Event Location                                                                                                    | Start Time End Tim | e Proposa<br>Cu<br>Prev  | I Sections<br>rrent Versions<br>view Photo | Previous | Activities<br>Versions<br>Reset | Account<br>Proposal Histo<br>Version | ory<br>n            |         | Pick List<br>Delivery Repor                 |
| Q       Notes     Event Info       Event Date       Q       Event Location       Location       Q       Address 1       Q                                                                                                    | Start Time End Tim | e Proposa<br>Cui<br>Prev | I Sections<br>rrent Versions<br>view Photo | Previous | Activities<br>Versions<br>Reset | Account<br>Proposal Histo<br>Version | ory<br>n            |         | Pick List<br>Delivery Report                |
| Q       Notes     Event Info       Event Date     Q       Q     Q       Location     Q       Address 1     Q       Address 2     Q       City     Q                                                                                                    | Start Time End Tim | e Proposa<br>Cui<br>Prev | I Sections<br>rrent Versions<br>view Photo | Previous | Activities<br>Versions<br>Reset | Account<br>Proposal Histo<br>Version | ory<br>n            |         | Pick List<br>Delivery Report                |
| Q       Notes     Event Info       Event Date       Q       Event Location       Same       Location       Q       Address 1       Q                                                                                                    | Start Time End Tim | e Proposa<br>Cui<br>Prev | I Sections<br>rrent Versions<br>view Photo | Previous | Activities<br>Versions<br>Reset | Account<br>Proposal Histo<br>Version | ory<br>n            |         | Pick List<br>Delivery Report<br>Flag Report |
| Q       Notes     Event Info       Event Date     Q       Q     Q       Event Location     Same       Location     Q       Address 1     Q       Address 2     Q       City     Q       Phone     Q                                                                                            | Start Time End Tim | e Proposa<br>Cui<br>Prev | I Sections<br>rrent Versions<br>view Photo | Previous | Activities<br>Versions<br>Reset | Account<br>Proposal Histo<br>Version | ory<br>n            |         | Pick List<br>Delivery Report<br>Flag Report |
| Q         Notes       Event Info         Q       Q         Event Location       Same         Location       Q         Address 1       Q         Address 2       Q         City       Q         Phone       Q         Room Name       Q                                                         | Start Time End Tim | e Proposa<br>Cui<br>Prev | I Sections<br>rrent Versions<br>view Photo | Previous | Activities<br>Versions<br>Reset | Account<br>Proposal Histo<br>Version | ory<br>n            |         | Pick List<br>Delivery Report<br>Flag Report |
| Q       Notes     Event Info       Event Date     Q       Q     Q       Location     Q       Address 1     Q       Address 2     Q       City     Q       Phone     Q       Room Name     Q       ervice Type     Q                                                                            | Start Time End Tim | e Proposa<br>Cui<br>Prev | I Sections<br>rrent Versions<br>view Photo | Previous | Activities<br>Versions<br>Reset | Account<br>Proposal Histo<br>Version | ory<br>n            |         | Pick List<br>Delivery Report<br>Flag Report |
| Q         Notes       Event Info         Q       Q         Event Location       Same         Location       Q         Address 1       Q         Address 2       Q         City       Q         Phone       Q         Room Name       Q         ervice Type       Q         # Attendees       Q | Start Time End Tim | e Proposa<br>Cui<br>Prev | I Sections<br>rrent Versions<br>view Photo | Previous | Activities<br>Versions<br>Reset | Account<br>Proposal Histo<br>Version | ory<br>n            |         | Pick List<br>Delivery Report<br>Flag Report |
| Q         Notes       Event Info         Event Date       Q         Q       Q         Location       Same         Address 1       Q         Address 2       Q         City       Q         Phone       Q         ervice Type       Q         # Attendees       Q         Tax Rate       Q      | Start Time End Tim | e Proposa<br>Cui<br>Prev | I Sections<br>rrent Versions<br>view Photo | Previous | Activities<br>Versions<br>Reset | Account<br>Proposal Histo<br>Version | ory<br>n            |         | Pick List<br>Delivery Report<br>Flag Report |
| Q         Notes       Event Info         Q       Q         Q       Q         Location       Q         Address 1       Q         Address 2       Q         City       Q         Phone       Q         Room Name       Q         # Attendees       Q                                             | Start Time End Tim | e Proposa<br>Cui<br>Prev | I Sections<br>rrent Versions<br>view Photo | Previous | Activities<br>Versions<br>Reset | Account<br>Proposal Histo<br>Version | ory<br>n            |         | Pick List<br>Delivery Report<br>Flag Report |

Might bring up unexpected results

But skip to next and you are on your way to review

|           | harge (FM17s-Mac-mi          |                        |              |                    |              |                     |                |                      |          | - 🗆             | 2   |
|-----------|------------------------------|------------------------|--------------|--------------------|--------------|---------------------|----------------|----------------------|----------|-----------------|-----|
| ile Edi   | t View Insert Form           | at Records Scri        | pts Window H | lelp               |              |                     |                |                      | 1        |                 |     |
|           |                              |                        | Desiş        | gn & Production S  | Services     |                     | Label Date     |                      |          | Home            |     |
|           |                              | 800                    | 0.358.545    | ampa               | events.      | com                 |                |                      |          |                 |     |
|           | Find                         | events                 |              |                    | Agent        |                     | Agent 2        |                      |          | Calendar        |     |
| K Client  | Tidewater Productio          | ons                    | Contact 1    |                    | •            | Contract History    |                | Record Date          | Active?  |                 |     |
| Contact   | Ken Carmichael               | 09/03/09               | -            |                    |              |                     | 17/10          | 08/27/10             |          | New             |     |
| 🖂 Email   | kencarmichael@dobil.c        | om                     | Phone/Fax    |                    |              |                     | 16/10<br>10/10 | Status<br>O Proposal |          | Find            |     |
| ddress 1  | 4601 MAYFLOW                 | ER ROAD                | 🖂 Email      | 1                  |              | <b>%</b> 6634 10/1  | 10/10          | Event                |          | Filld           |     |
| ddress 2  |                              |                        | S Contact 2  |                    | •            |                     | 29/10<br>25/10 | OExpired             |          | Billing         |     |
| City      | Norfolk VA 2                 | 3508 USA               | Title        |                    |              |                     | 18/10          |                      | 0/15/10  |                 |     |
| hone/Fax  | 412-965-4948                 |                        | Phone/Fax    |                    |              | <b>%</b> 6457 09/0  | 05/10          | ● Out<br>○ In        |          | Inventory       |     |
| URL       |                              |                        | 🖂 Email      |                    |              | <b>~</b> 6444 08/2  | 28/10 👻        | O In with D          | eposit   |                 |     |
| ob #      | Event Name                   |                        |              |                    |              | _                   |                |                      |          | List            |     |
| 456       | Hollywood Promo              | for Shula's            |              |                    | Preferre     | ed Contact Method   |                |                      |          |                 | ſ., |
|           | Event Date                   | Start T                | ime End Time | Service Type       | How did      | Client find Ampa?   |                |                      |          | Dupe            |     |
|           | Sunday, 10/17                | 7/10                   |              |                    | A            | gent Activity Level |                |                      |          |                 |     |
|           | Location                     |                        |              |                    |              | Marketing Cue       |                | _                    | _        | Contract        |     |
|           |                              |                        |              |                    | _            |                     | No Pay         | <u> </u>             |          |                 |     |
| Note      | es Event Inf                 | formation              | Schedule     | Proposal           | Event 2      | Activities          | Accoun         | ting                 | Map      | Pick List       |     |
|           | Event Date                   | Start Time             | End Time Pr  | roposal Sections   |              |                     | Proposal His   | tory                 |          |                 |     |
|           | Sunday, 10/17/10             |                        |              | Current Versions   | Previous     | Versions            | Versio         | n                    |          | Delivery Report | )   |
|           |                              |                        |              | Preview Photo      | Spelling     | Reset               | κ.             | -                    |          |                 |     |
|           | Event Location Sa            | ame as Client          |              | + Name             |              | Total               |                |                      |          | Flag Report     |     |
| Loca      | tion                         |                        |              | 1.A Finishing Touc | hes: Lit Art | \$210.00            |                |                      |          |                 |     |
| Addre     |                              |                        |              |                    |              |                     |                |                      |          | $\bowtie$       |     |
| Addre     | ,                            |                        |              |                    |              |                     |                |                      |          |                 |     |
|           | City                         |                        |              |                    |              |                     |                |                      | -        | Labels          |     |
| Ph        | ione                         |                        |              |                    |              |                     |                |                      |          |                 |     |
| Room N    | ame                          |                        |              |                    |              |                     |                |                      |          |                 |     |
| Service 1 | Гуре                         |                        |              |                    |              |                     |                |                      |          |                 |     |
| # Attend  | lees                         |                        |              |                    |              |                     |                |                      |          |                 |     |
| Tax       | Rate 5.00%                   |                        |              |                    |              |                     |                |                      |          |                 |     |
| Manual I  |                              |                        |              |                    |              |                     |                |                      |          |                 |     |
|           | al Notes to be printed at en | d of Proposal/Contract |              |                    |              |                     |                |                      |          |                 |     |
| Addition  |                              | a s. i roposarcondact  |              |                    |              |                     |                |                      |          |                 |     |
|           |                              |                        |              |                    | Total        | \$210.00            |                |                      |          |                 |     |
|           |                              |                        |              | Deposi             | t Required   |                     |                |                      | <b>V</b> |                 |     |

Under the proposal sections click the arrow next to the section # 🖄

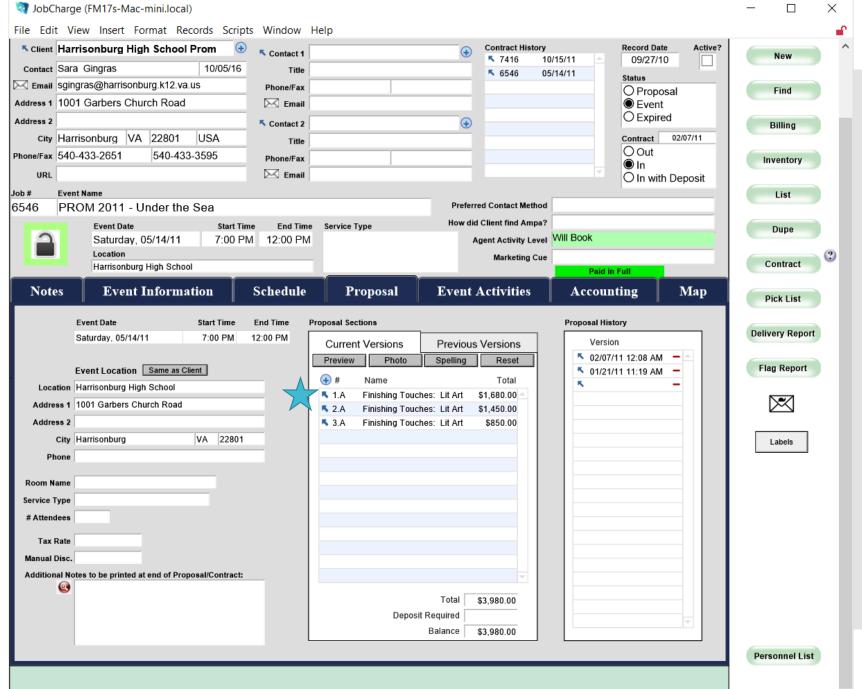

# The inventory page will load

\*note items in red indicate repair/damage/issues Click arrow next to item ☆

| SECTIO                   | ON 6546.1.A - CURRENT DEFINIT                            | IVE VE     | RSION      |          |         |              |            |                   |              |             |                  | Unlock 🛛        |   | Sections  | for Job # 6546               |         |              |
|--------------------------|----------------------------------------------------------|------------|------------|----------|---------|--------------|------------|-------------------|--------------|-------------|------------------|-----------------|---|-----------|------------------------------|---------|--------------|
| Job #                    | Job Name                                                 |            |            |          |         | Client Na    | ame        |                   |              |             |                  |                 | 닏 |           | Name                         |         | Tota         |
| 6546                     | PROM 2011 - Under the Sea                                |            |            |          |         | Harrisc      | nburg H    | ligh School Pr    | om '10       |             |                  |                 | H | 🌂 1.A     | Finishing Touches:           | Lit Art | \$1,680.00   |
| - Section                | # 😛 Rev. Section Header                                  |            |            |          |         |              |            |                   |              |             |                  |                 | H |           | Finishing Touches:           |         | \$1,450.00   |
| 1                        | A Finishing Touches: Lit Art De                          | eco Colu   | umns ar    | d Co     | ktail I | High Tab     | les        |                   |              |             |                  |                 | H | ് 3.A     | Finishing Touches:           | Lit Art | \$850.00     |
| S Narrative              | Description                                              |            |            |          |         |              |            |                   |              |             |                  |                 | H |           |                              |         |              |
|                          | its below combine to form 3 large vignettes that include | e an Under | the Sea S  | tatue an | d suppo | rt elements. | Drape a    | nd tall coral sha | ll be used r | nicely alon | e the Kitchen w  | all and to 🔺    | H |           |                              |         |              |
| finish off the           | e atrium area, a fabulous lighting design on the ceiling |            |            |          |         |              |            |                   |              |             |                  |                 | H |           |                              |         |              |
| programed                | to slow color change.                                    |            |            |          |         |              |            |                   |              |             |                  | -               | H |           |                              |         |              |
| Item Filter              | Find                                                     |            |            |          |         |              |            |                   |              |             | Disc. %          | Charge          | H |           |                              |         |              |
| ltem                     |                                                          | Descriptio | on Display | Flag?    | Photo?  | Size         | Color      | Rate Tax?         | Rate Calc    | Quantity    | Revenue Type     | Sort            | H |           |                              |         |              |
|                          | ue: Dolphin                                              | Short      |            |          |         | 30x55x30     |            |                   | 262.50       | 1           | 25.00%           | \$262.50        | H |           |                              |         |              |
| 🔨 🔮 Fab                  | ulous 3D statue offers great drama and height.           |            |            |          |         |              |            |                   |              |             | Rental           | Sort            | H |           |                              |         |              |
| 7                        | lue: Sea Horse                                           | Short      | ○ Long     |          |         | 30×55×30     | White/     | 350.00 🛛          | 262.50       | 1           | 25.00%           | \$262.50        | H |           |                              |         |              |
|                          | ulous 3D statue offers great drama and height.           |            | <u></u>    |          |         |              |            |                   |              |             | Rental           | Sort            | H |           |                              |         |              |
| t ≥ Ped                  | estal: Granite                                           | Short      | () Long    |          |         | 36"?         | Gray       | 30.00 🛛           | 22.50        | 2           | 25.00%<br>Rental | \$45.00<br>Sort | H |           |                              | Total   | \$3,980.0    |
|                          | s (522) Gray                                             | Short      |            |          |         |              |            | 25.00 🛛           | 18.75        | 4           | 25.00%           | \$75.00         | H |           | evision for Section #1, Fir. |         | :: Lit Art   |
| × 😡                      | (                                                        | 0 0.000    | 0 10119    |          |         |              |            |                   |              |             | Rental           | Sort            | H | A         | nns and Cocktail High Tab    | les     |              |
|                          | IIs - Mixed Kit of 4                                     | Short      | ◯ Long     |          |         | 10"          |            | 50.00 🔀           | 37.50        | 1           | 25.00%           | \$37.50         | H | •         |                              |         |              |
| - <u>@</u>               |                                                          |            |            |          |         |              |            |                   |              |             | Rental           | Sort            | H | Section S | ort Order for Job # 6        | 546     |              |
| ≁ <mark>&lt; Co</mark> r | al - Fan                                                 | Short      | ○ Long     |          |         | 10"          |            | 5.00 🛛            | 3.75         | 20          | 25.00%<br>Rental | \$75.00<br>Sort | H |           |                              | Printo  | ut Sort Orde |
|                          | e and Drape: Banjo - Blue 8ftx10ft                       | Short      |            |          |         | 8' tall      | blue       | 40.00 🔀           | 30.00        | 12          | 25.00%           | \$360.00        | H | 🔨 1.A     | Finishing Touches:           | Lit Art |              |
|                          | e and Drape. Banjo - Dide on Ton                         | Short      | Clong      |          |         | otali        | blue       | 40.00             | 30.00        | 12          | Rental           | Sort            | H |           | Finishing Touches:           |         |              |
| + 🔨 Qua                  | arter Circle Colonnade, 8ft                              | Short      | ◯ Long     |          |         |              | White      | 150.00 🛛          | 112.50       | 2           | 25.00%           | \$225.00        | H | ▲ 3.A     | Finishing Touches:           | Lit Art |              |
|                          | mozzi Columns with a top and bottom quarter circle el    | ement.     |            |          |         |              |            |                   |              |             | Rental           | Sort            | H |           |                              |         |              |
|                          | al - Tall Hard Body                                      | Short      | ○ Long     |          |         | 30"×84"×8"a  | Mixed      | 75.00 🔀           | 56.25        | 6           | 25.00%           | \$337.50        | H |           |                              |         |              |
| Mul                      | ticolor coral providing texture, and dimension to decor. |            |            |          |         |              |            |                   |              |             | Rental           | Sort            | H |           |                              |         |              |
|                          |                                                          |            |            |          |         |              |            |                   |              |             |                  | -               | H |           |                              |         |              |
|                          |                                                          |            |            |          |         |              |            |                   |              |             |                  |                 | / |           |                              |         |              |
|                          |                                                          |            |            |          |         |              |            |                   |              |             |                  |                 |   |           |                              |         |              |
| Notes                    |                                                          |            |            |          |         |              |            |                   |              |             | Total            | \$1,680.00      |   |           |                              |         |              |
|                          |                                                          |            |            |          |         | ▲ Creat      |            | 1 Rubis<br>/21/11 |              |             |                  | • 1,000.00      | Ħ | -         |                              |         |              |
|                          |                                                          |            |            |          |         | Modifi       | ied by: De | signer            | Disco        | ount %      | Тах              |                 | H |           |                              |         |              |
|                          |                                                          |            |            |          |         |              | 01.        | /12/19            |              | Di          | scount           |                 |   |           |                              |         |              |

# All pages are now layered.

| 🧟 Inventory Item 🛛 🗖                                                                                                    | × – – ×                                                                                                    | - 🗆                  |
|----------------------------------------------------------------------------------------------------|----------------------------------------------------------------------------------------------------|----------------------|
| File Edit View Insert Format Records Scripts Window Help                                                                                                    |                                                                                                    |                      |
| Image: Constraint of the second second sec | ▲     Unlock ⊠     Sections for Job # 6546     ▲     ▲     ▲       ▲     ▲     ▲     ▲     ▲     ▲     ▲     ▲     ▲                                                                                                    | New                  |
| Inventory Item  in Stock O Order O Build O Repair O Rental  Created by: Modified by: Christopher Gangloff                                                                                                    | Client Name Total                                                                                                    |                      |
| 07/17/19                                                                                                    | Harrisonburg High School Prom '10 S 1.A Finishing Touches: Lit Art \$1,680.00 Froposal                                                                                                    | Find                 |
| 01687 Statue: Dolphin ("Porpoise")                                                                                                    | K         2.A         Finishing Touches: Lit Art         \$1,450.00         vent           K         3.A         Finishing Touches: Lit Art         \$850.00         xpired                                                       |                      |
| Item Type Rental Price 275.00 WH Location Container 3 ("None" if 0) Qty 1                                                                                                    | ligh Tables act 02/07/11                                                                                                    | Billing              |
| WH Location Container 3 ("None" if 0) Qty 1 Type/Category Prop - large Weight                                                                                                    |                                                                                                    |                      |
| Shelf # 10 WXHxD 30 × 55 × 30                                                                                                    | t elements. Drape and tall coral shall be used nicely alone the Kitchen wall and to A<br>he sea. Light scape shall include New Fabric Light Columns with LED lights                                                               | Inventory            |
| Color White/ Stone                                                                                                    | ne sea. Light scape shall include New Fabric Light Columns with LED lights                                                                                                    | List                 |
| Repair Description                                                                                                    | Disc. % Charge                                                                                                    | List                 |
|                                                                                                    |                                                                                                    | Dupe                 |
| Post.                                                                                                    | 30x55x30 White/ 350.00 🛛 262.50 1 25.00% \$262.50 ▲                                                                                                    | Dupo                 |
| Theme Find<br>Themes                                                                                                    | Rental         Sort           30x55x30         White/         350.00         262.50         1         25.00%         \$262.50                                                                                                    | Contract             |
| Proposal Description (Short) Proposal Description (long) Fabulous 3D statue offers great drama and height.                                                                                                    | Rental Sort                                                                                                    |                      |
| Technical Requirements                                                                                                    | 36"? Gray 30.00 ⊠ 22.50 2 25.00% \$45.00<br>Rental Sort Total \$3,980.00                                                                                                    | Pick List            |
|                                                                                                    | 25.00 🔀 18.75 4 25.00% \$75.00<br>Deco Columns and Cocktain High Tables                                                                                                    |                      |
| Manufacturer Serial # Cost 1,000.00 Kit? Parts: Instructions Text Instructions File                                                                                                    | Rental Sort   A                                                                                                    | Delivery Report      |
| Vendor Orlandi Collection Purchased 1/1/2006                                                                                                    | 10" 50.00 🛛 37.50 1 25.00% \$37.50<br>Rental Sort Section Sort Order for Job # 6546 8 AM -                                                                                                    |                      |
|                                                                                                    | 10" 5.00 🛛 3.75 20 25.00% \$75.00                                                                                                    | Flag Report          |
| Notes Modification History Kit Notes Insert Open<br>ChrisG 7/17/2019 - Confirmed Web Info                                                                                                    | Rental         Sort         Printodi Soft Older           8' tall         blue         40.00         X         30.00         12         25.00%         \$360.00         \$ 1.A         Finishing Touches: Lift Art         \$ 1.0 |                      |
| Child 7/17/2018 - Commined Web Into                                                                                                    | Rental Sort Sart Sart Sart Sart Sart Sart Sart Sa                                                                                                    |                      |
| NikolaiA 8/13/17                                                                                                    | White         150.00         X         112.50         2         25.00%         \$\$225.00           Rental         Sort         Sort         Sort         Sort         Sort                                                       |                      |
| Website Prepared                                                                                                    | 17x84*x8*a Mitxed 75.00 ⊠ 56.25 6 6 25.00% \$3337.50                                                                                                    | Labels               |
| Statue: Under the Sea, Dolphin ("Porpoise")                                                                                                    | Rental Sort                                                                                                    |                      |
| Confirmed Location. RigelP 7/25/17                                                                                                    |                                                                                                    |                      |
| Created on 07/04/10 Data Entry Complete? Active? Kit Only?                                                                                                    |                                                                                                    |                      |
| Enter data for Website                                                                                                    |                                                                                                    |                      |
| WEB Name Statue: Dolphin ("Porpoise") Inventory Edit Code                                                                                                    | Created by: Ted Rubis                                                                                                    |                      |
| CAT/NAV Name Statues/Under The SealPirate                                                                                                    | 01/21/11 Discount % Tax<br>01/12/19 Discount % Tax                                                                                                    |                      |
| Separate Multiple with verticle line (I). Weighting 100                                                                                                    |                                                                                                    |                      |
| Dim. Type                                                                                                    | □         Grand Total         \$1,680.00                                                                                                    |                      |
| Comfirmed DATE 8/13/2017                                                                                                    |                                                                                                    | 1                    |
| Web Edit Code 17/ZC WBZM Width 30                                                                                                    | Photo Proposal Test Photo Proposal PDF                                                                                                    | 1                    |
| Small Image props dolphin vinette event-decor-rental VA-                                                                                                    |                                                                                                    |                      |
| Large Image props dolphin vinette event-decor-rental VA-                                                                                                    |                                                                                                    | Personnel List       |
| Web Note                                                                                                    |                                                                                                    |                      |
| Description Includes dolphin statue only.                                                                                                    |                                                                                                    |                      |
| 🗄 🔿 Type here to search 🕹 😫 💼 🤅                                                                                                    | 👳 🖬 🖬 📬 😒 👘 👘                                                                                                    | 7:09 AM<br>B/23/2019 |

To Close pages look for the 'Done' button at the bottom

| 🧃 Inventory Item                                           | - 🗆 X                                   | X -                                                                                                    |              |
|------------------------------------------------------------|-----------------------------------------|----------------------------------------------------------------------------------------------------|--------------|
| File Edit View Insert Format Records Scripts Window He     | elp                                     | e e e e e e e e e e e e e e e e e e e                                                                                            |              |
| WH Location Container 3 ("None" if 0) Qty 1                |                                         | ^ d Date Active?                                                                                                    |              |
| Type/Category Prop - large Weight                          |                                         | Unlock 🛛 Sections for Job # 6546 27/10                                                                                           | New          |
| Shelf # 10 WxHxD 30 x                                      |                                         | Client Name Total                                                                                                    |              |
| Color White                                                |                                         | Harrisonburg High School Prom '10 5 1.A Finishing Touches: Lit Art \$1,680.00 roposal                                            | Find         |
| Repair Description Revenue Type Rent                       |                                         | 5 2 A Finishing Touches: Lit Art 51,450,00 Vent<br>5 2 A Finishing Touches: Lit Art 555,00 KD/red                                |              |
|                                                            | (C) (C) (C) (C) (C) (C) (C) (C) (C) (C) | High Tables                                                                                                    | Billing      |
|                                                            |                                         | sct 02/07/11                                                                                                    |              |
|                                                            | Theme Find                              | rt elements. Drape and tall coral shall be used nicely alone the Kitchen wall and to 🔺                                           | Inventory    |
| Proposal Description (Short) Proposal Descrip              |                                         | the sea. Light scape shall include New Fabric Light Columns with LED lights                                                      |              |
| Fabulous 3D statue offers great drama and height.          |                                         |                                                                                                    | List         |
| Technical Requirements                                     |                                         | Disc. % Charge                                                                                                    |              |
| Kit? Parts:                                                | Instructions Text Instructions File     | Size Color Rate Tax? Rate Calc Quantity Revenue Type Sort                                                                        | Dupe         |
| Manufacturer Serial # Cost 1,000.00 Kit? Parts.            |                                         | 30x55x30 White/ 350.00 🔯 262.50 1 25.00% \$262.50 Rental Sort                                                                    |              |
|                                                            |                                         | 30x55x30 White/ 350.00 🔀 262.50 1 26.00 \$262.50                                                                                 | Contract     |
| Vendor Orlandi Collection Purchased 1/1/2006               |                                         | Rental Sort                                                                                                    |              |
| Notes Modification History Kit Notes                       | Insert Open                             | 36"? Gray 30.00 🛛 22.50 2 2500% \$45.00 Total \$3,980.00                                                                         | Pick List    |
| ChrisG 7/17/2019 - Confirmed Web Info                      |                                         | rental sort<br>Definitive Revision for Section #1, Finishing Touches: Lit Art                                                    | FICK LIST    |
| NikolaiA 8/13/17                                           |                                         | Pental Sort                                                                                                    | - Berne Demo |
| Website Prepared                                           |                                         | 10" 50.00 🛛 37.50 1 25.00% \$37.50                                                                                               | elivery Repo |
|                                                            |                                         | Rental Sort Section Sort Order for Job # 6546 B AM -                                                                             |              |
| Statue: Under the Sea, Dolphin ("Porpoise")                |                                         | 10" 5.00 🕅 3.75 20 25.00% \$75.00<br>Rental Sort                                                                                 | Flag Report  |
| Confirmed Location. RigelP 7/25/17                         |                                         | 8' tall blue 40.00 🕅 30.00 12 25.00% \$360.00                                                                                    |              |
| Created on 07/04/10 Data Entry Complete? Active?           | inly?                                   | With With Control International South State     South State     South State       Note The State     South State     South State | $\succ$      |
| Enter data for Website                                     |                                         | White         150.00         X         112.50         2         25.00%         \$225.00           Rental         Sort            |              |
| WEB Name Statue: Dolphin ("Porpoise")                      | Inventory Edit Code                     | 30"x84"x8"a Mixed 75.00 🛛 56.25 6 25.00% \$337.50<br>Rental Sort                                                                 | Labels       |
| CAT/NAV Name<br>Separate Multiple with                     | Install Time                            |                                                                                                    |              |
| verticle line (]).                                         | Weighting 100                           |                                                                                                    |              |
|                                                            | Dim. Type                               |                                                                                                    |              |
| Comfirmed DATE 8/13/2017                                   |                                         |                                                                                                    |              |
| Web Edit Code 17IZC WBZM                                   | Width 30                                | Created by: Ted Rubis<br>01/21/11                                                                                                |              |
| Small Image props dolphin vinette event-decor-rental V     | A- Height 55                            | Modified by: Designer Discount %                                                                                                 |              |
| Large Image props dolphin vinette event-decor-rental V     | A- Depth 30                             | 01/12/19 Discount                                                                                                    |              |
| Web Note                                                   |                                         | Grand Total \$1,680.00                                                                                                    |              |
| Description Includes dolphin statue only.                  |                                         |                                                                                                    |              |
|                                                            |                                         | Photo Proposal Test Photo Proposal PDF                                                                                           |              |
|                                                            |                                         |                                                                                                    |              |
|                                                            |                                         | P                                                                                                    | Personnel Li |
|                                                            | 66 PM                                   |                                                                                                    |              |
| (() () 1 of 1 found<br>8.305 Total () () () History Labels | Done                                    |                                                                                                    |              |
| 0,305 lotal                                                |                                         | ·                                                                                                    |              |
| Type here to search                                        |                                         | ) 🖬 🕅 📴 💐                                                                                                    | _            |
| I spencie to search                                        |                                         |                                                                                                    | )19 2        |

### Again

|                       | sert Format Records Scripts Win                                                                    |                       |                  |                      |                         |                |              |           |                  | Unlock 🕅         |    | Factions   | or Job # 6546                                                   |                     | <u>11</u>   | Status<br>O Proposal               |                                                                                                    |     |
|-----------------------|----------------------------------------------------------------------------------------------------|-----------------------|------------------|----------------------|-------------------------|----------------|--------------|-----------|------------------|------------------|----|------------|-----------------------------------------------------------------|---------------------|-------------|------------------------------------|----------------------------------------------------------------------------------------------------|-----|
|                       |                                                                                                    | IVE VERSION           |                  |                      |                         |                |              |           |                  | Ollock M         |    |            |                                                                 |                     |             | Event                              |                                                                                                    |     |
| Job #<br>6546         | Job Name<br>PROM 2011 - Under the Sea                                                              |                       |                  | Client Na<br>Harriso |                         | n School Pr    | om '10       |           | _                |                  | Ē  | 🔿 #        | Name<br>Finishing Touches: Lit Art                              | Total<br>\$1,680.00 |             | O Expired                          |                                                                                                    |     |
| (+) Section # (+) F   | Rev. Section Header                                                                                |                       |                  |                      |                         |                |              |           |                  |                  |    | ≮ 2.A      | Finishing Touches: Lit Art                                      | \$1,450.00          |             | Contract 02                        | /07/11                                                                                                    |     |
| 1 A                   | Finishing Touches: Lit Art D                                                                       | eco Columns ar        | nd Cocktail      | High Tabl            | es                      |                |              |           |                  |                  |    | ▲ 3.A      | Finishing Touches: Lit Art                                      | \$850.00            |             | ● In                               |                                                                                                    |     |
| Narrative Description | ion                                                                                                |                       |                  |                      |                         |                |              |           |                  |                  |    |            |                                                                 |                     |             | O In with De                       | posit                                                                                                    |     |
| The elements below    | v combine to form 3 large vignettes that inclue<br>area, a fabulous lighting design on the ceiling |                       |                  |                      |                         |                |              |           |                  |                  |    |            |                                                                 |                     |             |                                    |                                                                                                    |     |
| programed to slow of  |                                                                                                    | giving the appearance | e of being under | trie sea. Ligi       | nt scape sn             | all include N  | iew Fabric L | igni coil | inns with LEL    |                  |    |            |                                                                 |                     |             |                                    |                                                                                                    |     |
| Item Filter           | Find                                                                                               |                       |                  |                      |                         |                |              |           | Disc. %          | Charge           | 11 |            |                                                                 |                     | I Book      |                                    |                                                                                                    |     |
| 🕢 Item                |                                                                                                    | Description Display   | Flag? Photo?     | Size                 | Color                   | Rate Tax?      | Rate Calc    | Quantit   |                  |                  |    |            |                                                                 |                     |             |                                    |                                                                                                    |     |
| + Statue: Dolp        |                                                                                                    | Short O Long          |                  | 30×55×30             | White/ 3                | 50.00 🛛        | 262.50       | 1         | 25.00%           | \$262.50<br>Sort |    |            |                                                                 |                     | Paid        | in Full                            |                                                                                                    |     |
| Fabulous 3E           | D statue offers great drama and height.<br>Horse                                                   | Short O Long          |                  | 30×55×30             | White/ 3                | 50.00 対        | 262.50       | 1         | 25.00%           | \$262.50         |    |            |                                                                 |                     | Accou       | nting 🔤                            | Map                                                                                                    |     |
| Fabulous 3D           | D statue offers great drama and height.                                                            |                       |                  |                      |                         |                |              |           | Rental           | Sort             |    |            |                                                                 |                     |             |                                    |                                                                                                    |     |
| ≁ Nedestal: G         | ranite                                                                                             | Short O Long          |                  | 36"?                 | Gray                    | 30.00 🛛        | 22.50        | 2         | 25.00%<br>Rental | \$45.00<br>Sort  |    |            | Total                                                           | \$3,980.00          | Proposal Hi |                                    |                                                                                                    | Del |
| 👡 🔨 Urns (522) (      | Gray                                                                                               | Short O Long          |                  |                      |                         | 25.00 🛛        | 18.75        | 4         | 25.00%           | \$75.00          |    |            | vision for Section #1, Finishing<br>ns and Cocktail High Tables | Touches: Lit Art    | Vers        | ion<br>7/11 12:08 AM 🗕             |                                                                                                    |     |
| - <u>@</u>            |                                                                                                    |                       |                  | 101                  |                         | 50.00 <b>F</b> | 07.50        |           | Rental           | Sort             |    | ● A        |                                                                 |                     |             | //11 12:08 AM -<br>1/11 11:19 AM - |                                                                                                    | F   |
| * Shells - Mix        | ed Kit of 4                                                                                        | Short O Long          |                  | 10"                  |                         | 50.00 🛛        | 37.50        | 1         | 25.00%<br>Rental | \$37.50<br>Sort  |    | Section So | ort Order for Job # 6546                                        |                     | ĸ           | -                                  |                                                                                                    |     |
| 🔸 🔨 Coral - Fan       |                                                                                                    | Short O Long          |                  | 10"                  |                         | 5.00 🛛         | 3.75         | 20        |                  | \$75.00          |    |            |                                                                 | Printout Sort Order |             |                                    |                                                                                                    |     |
| Pipe and Dr           | rape: Banjo - Blue 8ft×10ft                                                                        | Short O Long          |                  | 8' tall              | blue                    | 40.00 🕅        | 30.00        | 12        | Rental<br>25.00% | Sort<br>\$360.00 |    |            | Finishing Touches: Lit Art                                      |                     |             |                                    |                                                                                                    |     |
| - Q                   |                                                                                                    | Condit C Edity        |                  | o tan                | Dide                    | 40.00 23       | 50.00        | 12        | Rental           | Sort             |    |            | Finishing Touches: Lit Art<br>Finishing Touches: Lit Art        |                     |             |                                    |                                                                                                    |     |
|                       | cle Colonnade, 8ft<br>columns with a top and bottom quarter circle e                               | Short O Long          |                  |                      | White 1                 | 50.00          | 112.50       | 2         | 25.00%<br>Rental | \$225.00<br>Sort |    | - 3.A      | Finishing Fouches. LICAR                                        |                     |             |                                    |                                                                                                    |     |
| + Coral - Tall        |                                                                                                    | Short O Long          |                  | 30"x84"x8"a          | Mixed                   | 75.00 🔀        | 56.25        | 6         | 25.00%           | \$337.50         |    |            |                                                                 |                     |             |                                    |                                                                                                    |     |
| Multicolor co         | oral providing texture, and dimension to deco                                                      | r.                    |                  |                      |                         |                |              |           | Rental           | Sort             |    |            |                                                                 |                     |             |                                    |                                                                                                    |     |
|                       |                                                                                                    |                       |                  |                      |                         |                |              |           |                  |                  | -  |            |                                                                 |                     |             |                                    |                                                                                                    |     |
|                       |                                                                                                    |                       |                  |                      |                         |                |              |           |                  |                  |    |            |                                                                 |                     |             |                                    |                                                                                                    |     |
| Notes                 |                                                                                                    |                       |                  |                      |                         |                |              |           |                  |                  |    |            |                                                                 |                     |             |                                    |                                                                                                    |     |
| _                     |                                                                                                    |                       |                  | Create               | d by: Ted Ri<br>01/21/  | ubis           |              |           | Total            | \$1,680.00       | H  |            |                                                                 |                     |             |                                    |                                                                                                    |     |
|                       |                                                                                                    |                       |                  | Modifie              | ed by: Desigr<br>01/12/ | ner            | Disc         | ount %    | Tax              |                  |    |            |                                                                 |                     |             |                                    |                                                                                                    |     |
|                       |                                                                                                    |                       |                  |                      | 01/12/                  |                |              |           | Discount         |                  |    |            |                                                                 |                     |             |                                    |                                                                                                    |     |
|                       |                                                                                                    |                       |                  |                      |                         |                |              | Gra       | nd Total         | \$1,680.00       |    | _          |                                                                 | ×                   |             |                                    | <ul> <li>Image: A set of the set of the</li></ul> |     |
| 0                     |                                                                                                    |                       | Dura             |                      | 7                       |                |              |           | Dhata Davi       |                  |    | Dhata Daa  |                                                                 |                     |             |                                    |                                                                                                    |     |
|                       |                                                                                                    |                       | Done             | / / _                | 1                       |                |              |           | Photo Prop       | posal lest       | ł  | Photo Prop | osal PDF                                                        |                     | ~           |                                    |                                                                                                    | Pe  |

That brings you back to the main Job "Event" page

| Client                                                                           | Harrisonburg Hig                                       | h School              | Prom 🕒    | Contact 1   |                                     | •              | Contract His                                                          |                | Record Date                                    |          | New      |
|----------------------------------------------------------------------------------|--------------------------------------------------------|-----------------------|-----------|-------------|-------------------------------------|----------------|-----------------------------------------------------------------------|----------------|------------------------------------------------|----------|----------|
| Contact                                                                          | Sara Gingras                                           |                       | 10/05/16  | Title       |                                     |                | 7416<br>5546                                                          | 10/15/11       | 09/27/1                                        | 0        | New      |
| 🖂 Email                                                                          | sgingras@harrisonb                                     | urg.k12.va.           | us        | Phone/Fax   |                                     |                | 0040                                                                  | 03/14/11       | Status<br>O Propo                              | cal      | Find     |
| Address 1                                                                        | 1001 Garbers Chu                                       | rch Road              |           | 🖂 Email     |                                     | 1              | ·                                                                     |                | Event                                          |          | 1 mg     |
| Address 2                                                                        |                                                        |                       |           | Contact 2   |                                     |                | )                                                                     |                | O Expire                                       | ed       | Billin   |
| City                                                                             | Harrisonburg VA                                        | 22801                 | USA       | Title       |                                     |                |                                                                       |                | Contract                                       | 02/07/11 | Dimin    |
| Phone/Fax                                                                        | 540-433-2651                                           | 540-433               | -3595     | Phone/Fax   |                                     |                |                                                                       |                | Out                                            |          | Invento  |
| URL                                                                              |                                                        |                       |           | 🖂 Email     |                                     | 1              | 1                                                                     |                | <ul> <li>In</li> <li>In with</li> </ul>        | Deposit  |          |
| lob #                                                                            | Event Name                                             |                       |           |             |                                     |                |                                                                       |                |                                                | Бербок   | List     |
| 6546                                                                             | PROM 2011 - U                                          | nder the              | Sea       |             |                                     | Prefe          | erred Contact Me                                                      | hod            |                                                |          |          |
|                                                                                  | Event Date                                             |                       | Start Tir | ne End Time | e Service Type                      | How            | lid Client find Am                                                    |                |                                                |          | Dupe     |
| 2                                                                                | Saturday, 0                                            | )5/14/11              | 7:00 P    | M 12:00 PM  |                                     |                | Agent Activity L                                                      | evel Will Book |                                                |          |          |
|                                                                                  | Location<br>Harrisonburg                               | High Schoo            | 1         |             |                                     |                | Marketing                                                             |                |                                                |          | Contra   |
|                                                                                  |                                                        | -                     |           |             |                                     |                |                                                                       | T T            | aid in Full                                    |          |          |
| Note                                                                             | s <b>Event</b> ]                                       | Informa               | tion      | Schedule    | Propo                               | sal Event      | t Activities                                                          | Acco           | ounting                                        | Map      | Pick L   |
|                                                                                  |                                                        |                       | 7:00 PM   | 12:00 PM    | Q                                   | Dury in        |                                                                       |                | orgion                                         |          | Delivery |
| Addres<br>Addres<br>Pho<br>Room Na<br>Service T<br># Attend<br>Tax R<br>Manual D | City Harrisonburg<br>one<br>ame<br>ype<br>lees<br>Rate | n School<br>urch Road | va 22801  |             | + # Nam<br>1.A Finish<br>2.A Finish | Photo Spelling | US Versions<br>Reset<br>Total<br>\$1,680.00<br>\$1,450.00<br>\$850.00 | <b>×</b> 02    | ersion<br>2/07/11 12:08 AM<br>1/21/11 11:19 AM |          | Flag Rep |